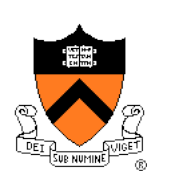

# **Dynamic Memory Management**

### **Goals of this Lecture**

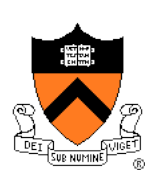

### Help you learn about:

- The need for dynamic\* memory mgmt (DMM)
- Implementing DMM using the heap section
- Implementing DMM using virtual memory
- \* During program execution

## **System-Level Functions Covered**

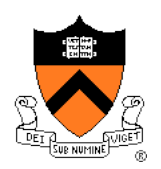

As noted in the *Exceptions and Processes* lecture…

Linux system-level functions for **dynamic memory management (DMM)** 

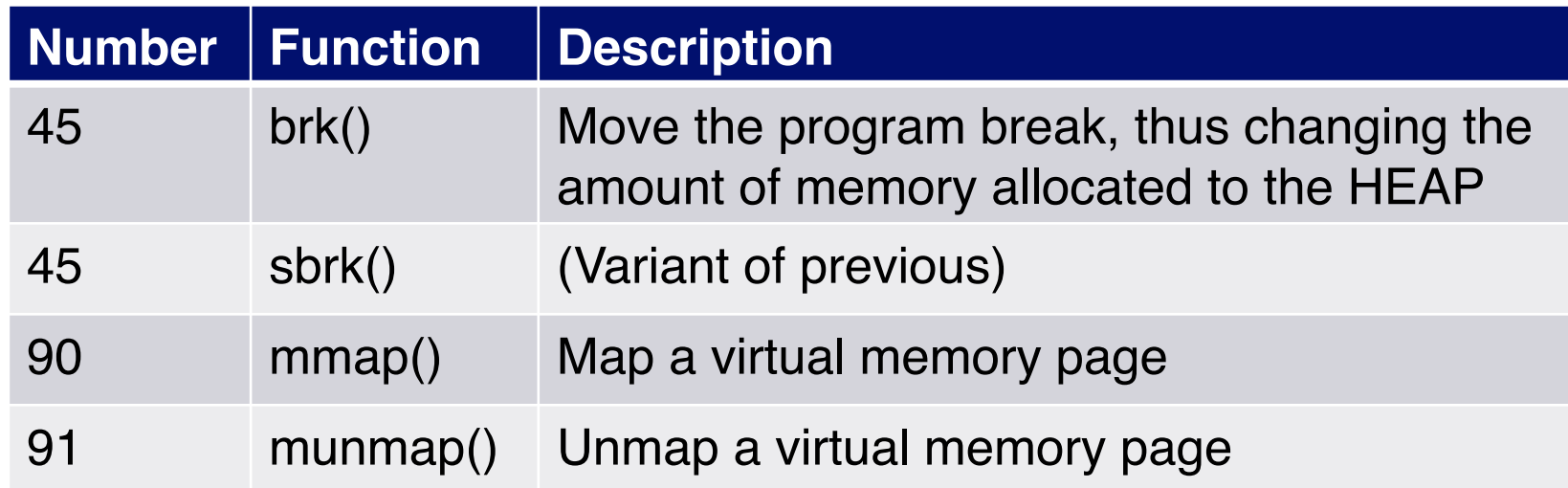

### **Goals for DMM**

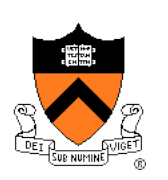

### Goals for effective DMM:

- **Time** efficiency
	- Allocating and freeing memory should be fast
- **Space** efficiency
	- Pgm should use little memory

#### **Note**

- Easy to reduce time **or** space
- Hard to reduce time **and** space

### **Agenda**

### **The need for DMM**

DMM using the heap section

DMMgr 1: Minimal implementation

DMMgr 2: Pad implementation

**Fragmentation** 

DMMgr 3: List implementation

DMMgr 4: Doubly-linked list implementation

DMMgr 5: Bins implementation

DMM using virtual memory

DMMgr 6: VM implementation 5

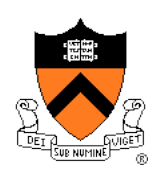

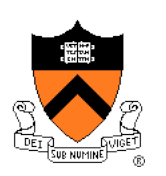

### **Why Allocate Memory Dynamically?**

Why **allocate** memory dynamically?

Problem

- Unknown object size
	- E.g. unknown element count in array
	- E.g. unknown node count in linked list or tree
- How much memory to allocate?

### Solution 1

• Guess!

### Solution 2

• Allocate memory dynamically

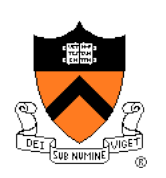

# **Why Free Memory Dynamically?**

Why **free** memory dynamically?

Problem

- Pgm should use little memory, i.e.
- Pgm should **map** few pages of virtual memory
	- Mapping unnecessary VM pages bloats page tables, wastes memory/disk space

#### **Solution**

• Free dynamically allocated memory that is no longer needed

### **Option 1: Automatic Freeing**

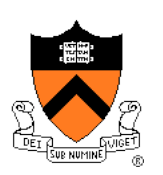

### Run-time system frees unneeded memory

- Java, Python, …
- **Garbage collection**

#### Pros:

• Easy for programmer

#### Cons:

- Performed constantly => overhead
- Performed periodically => unexpected pauses

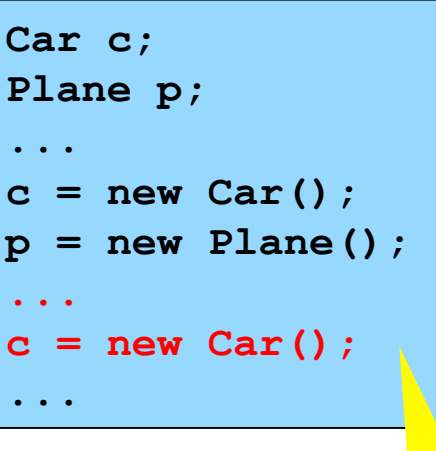

### **Original Car** object can't be accessed

### **Option 2: Manual Freeing**

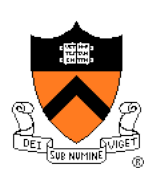

Programmer frees unneeded memory

• C, C++, Objective-C, …

#### Pros

- No overhead
- No unexpected pauses

#### Cons

- More complex for programmer
- Opens possibility of memory-related bugs
	- Dereferences of dangling pointers, double frees, memory leaks

### We'll focus on **manual** freeing

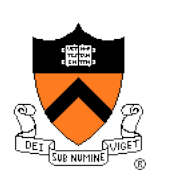

## **Standard C DMM Functions**

Standard C DMM functions:

**void \*malloc(size\_t size); void free(void \*ptr); void \*calloc(size\_t nmemb, size\_t size);**  void \*realloc(void \*ptr, size t size);

Collectively define a **dynamic memory manager (DMMgr)** 

We'll focus on **malloc()** and **free()** 

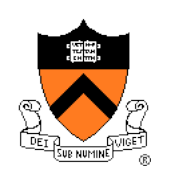

# **Implementing malloc() and free()**

Question:

- How to implement **malloc()** and **free()**?
- How to implement a DMMgr?

#### Answer 1:

• Use the heap section of memory

#### Answer 2:

• (Later in this lecture)

## **Agenda**

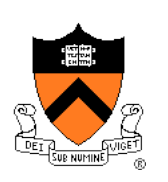

The need for DMM

**DMM using the heap section** 

DMMgr 1: Minimal implementation

DMMgr 2: Pad implementation

**Fragmentation** 

DMMgr 3: List implementation

DMMgr 4: Doubly-linked list implementation

DMMgr 5: Bins implementation

DMM using virtual memory

DMMgr 6: VM implementation 12

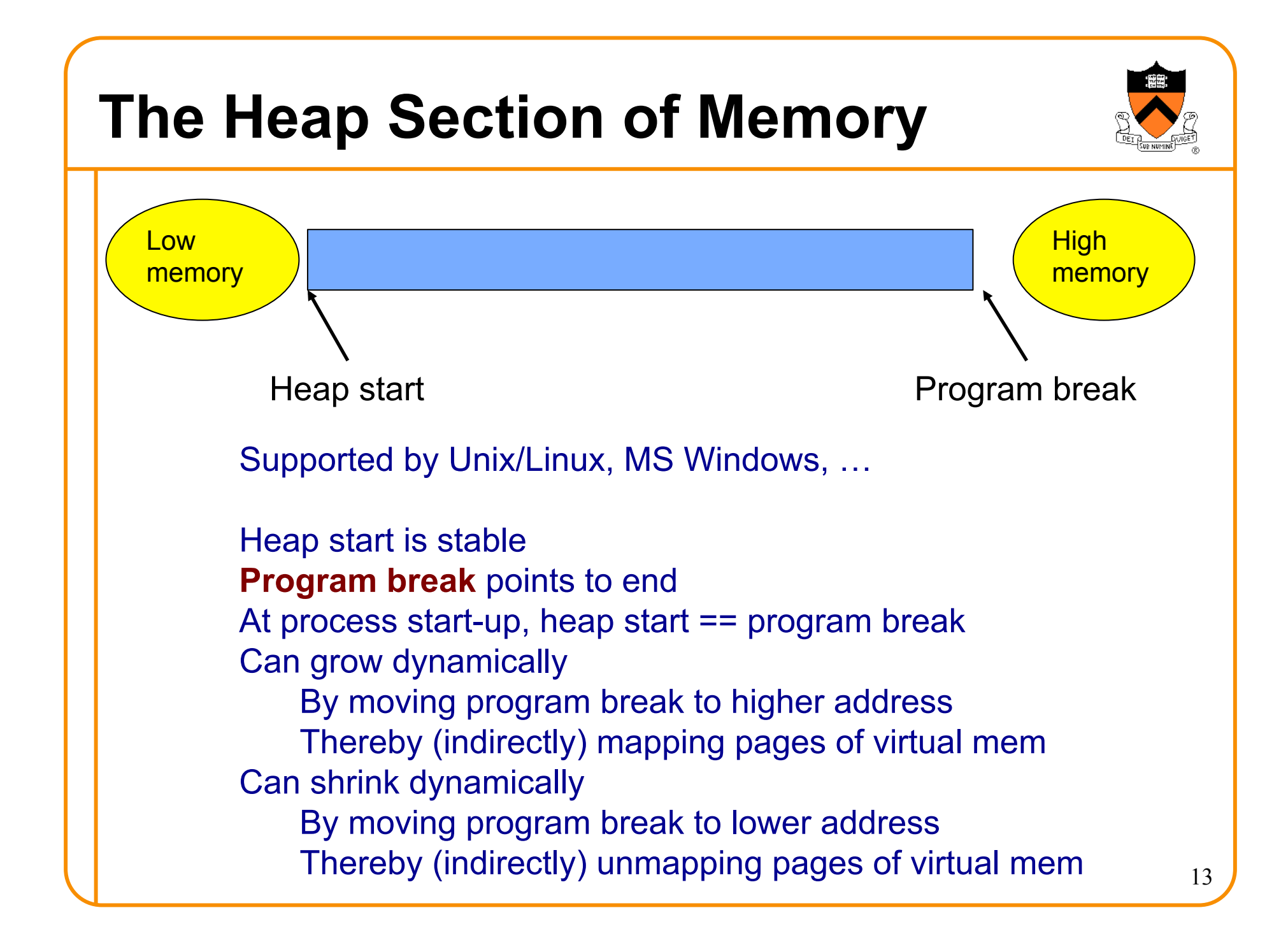

## **Unix Heap Management**

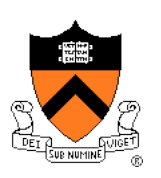

Unix system-level functions for heap mgmt:

#### **int brk(void \*p);**

- Move the program break to address **p**
- Return 0 if successful and -1 otherwise

#### **void \*sbrk(intptr\_t n);**

- Increment the program break by **n** bytes
- **If n is 0, then return the current location of the program break**
- Return 0 if successful and (void\*)-1 otherwise
- **Beware: On Linux has a known bug (overflow not handled); should call only with argument 0.**

Note: minimal interface (good!)

## **Agenda**

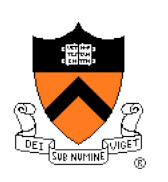

The need for DMM

DMM using the heap section

**DMMgr 1: Minimal implementation** 

DMMgr 2: Pad implementation

**Fragmentation** 

DMMgr 3: List implementation

DMMgr 4: Doubly-linked list implementation

DMMgr 5: Bins implementation

DMM using virtual memory

DMMgr 6: VM implementation 15

### **Minimal Impl**

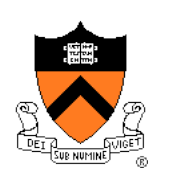

#### Data structures

• None!

Algorithms (by examples)…

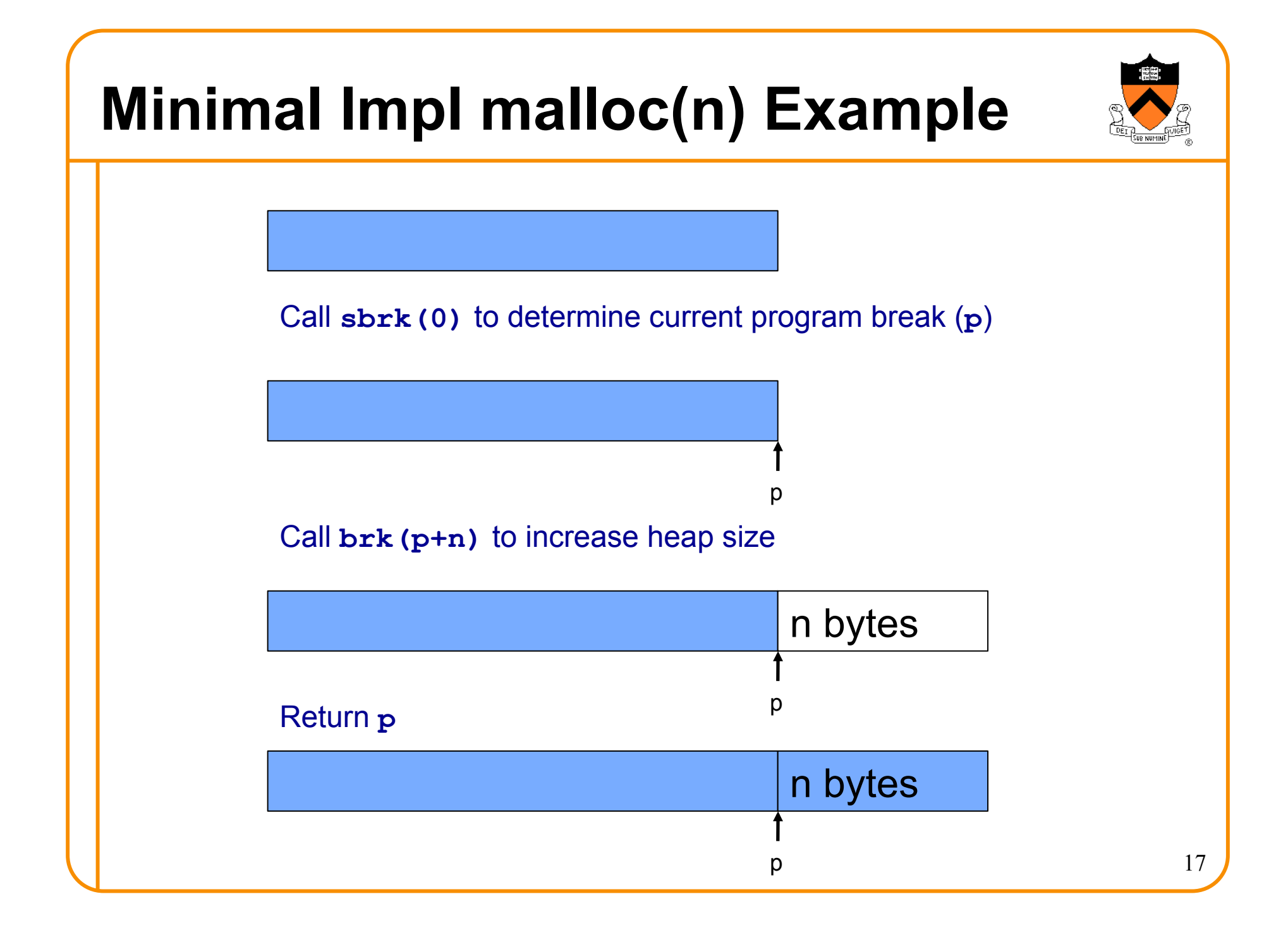

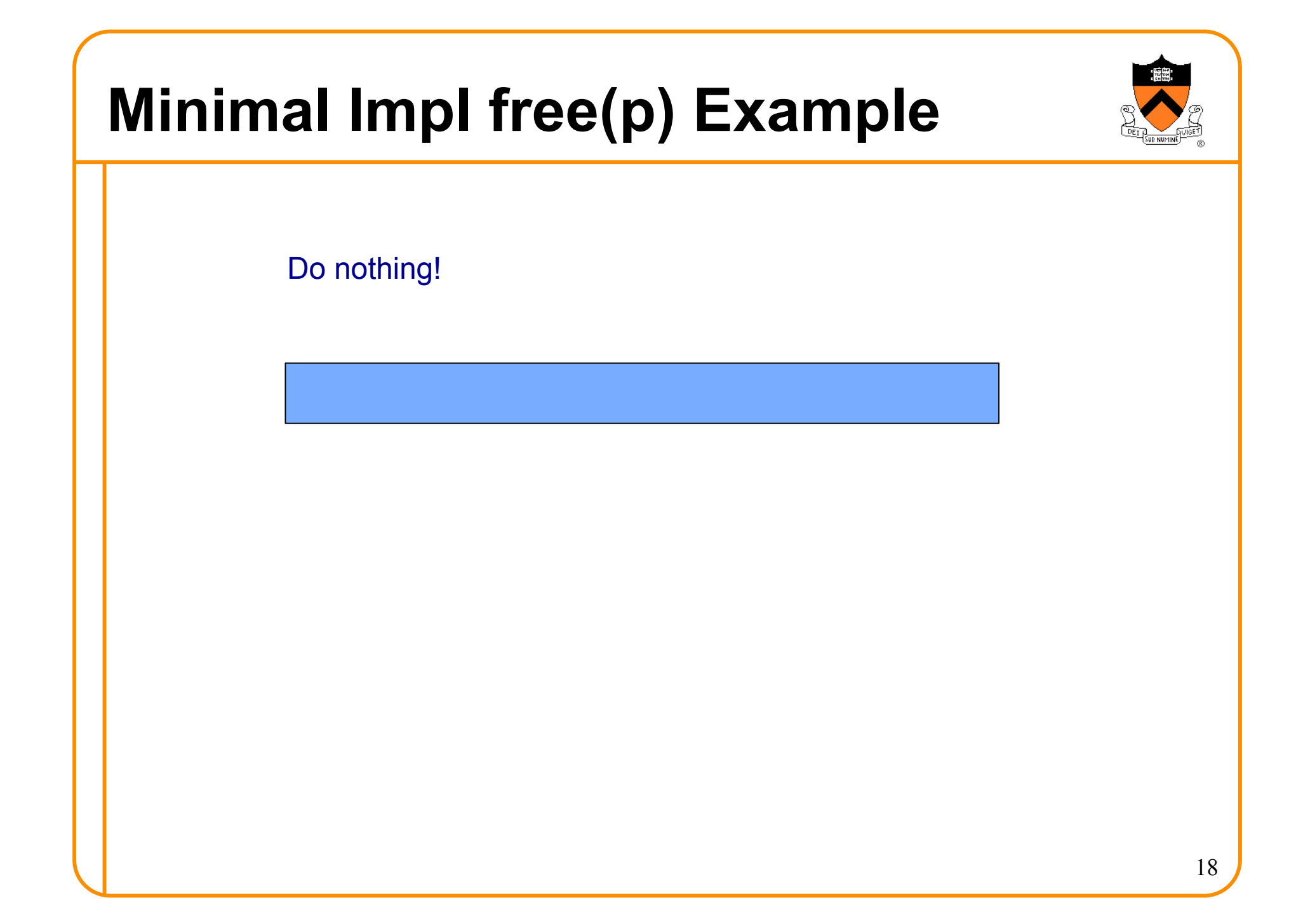

### **Minimal Impl**

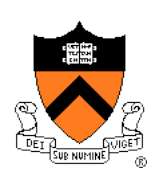

### **Algorithms**

**void \*malloc(size\_t n) { char \*p = sbrk(0);**  if  $(brk(p + n) == -1)$  **return NULL; return p; }** 

**void free(void \*p) {** 

```
}
```
# **Minimal Impl Performance**

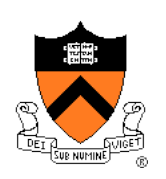

Performance (general case)

- **Time**: bad
	- Two system calls per **malloc()**
- **Space**: bad
	- Each call of **malloc()** extends heap size
	- No reuse of freed chunks

### **What's Wrong?**

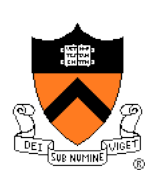

#### Problem

• **malloc()** executes two system calls

### **Solution**

- Redesign **malloc()** so it does fewer system calls
- Maintain a pad at the end of the heap…

## **Agenda**

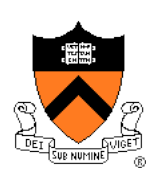

The need for DMM

DMM using the heap section

DMMgr 1: Minimal implementation

**DMMgr 2: Pad implementation** 

**Fragmentation** 

DMMgr 3: List implementation

DMMgr 4: Doubly-linked list implementation

DMMgr 5: Bins implementation

DMM using virtual memory

DMMgr 6: VM implementation 22

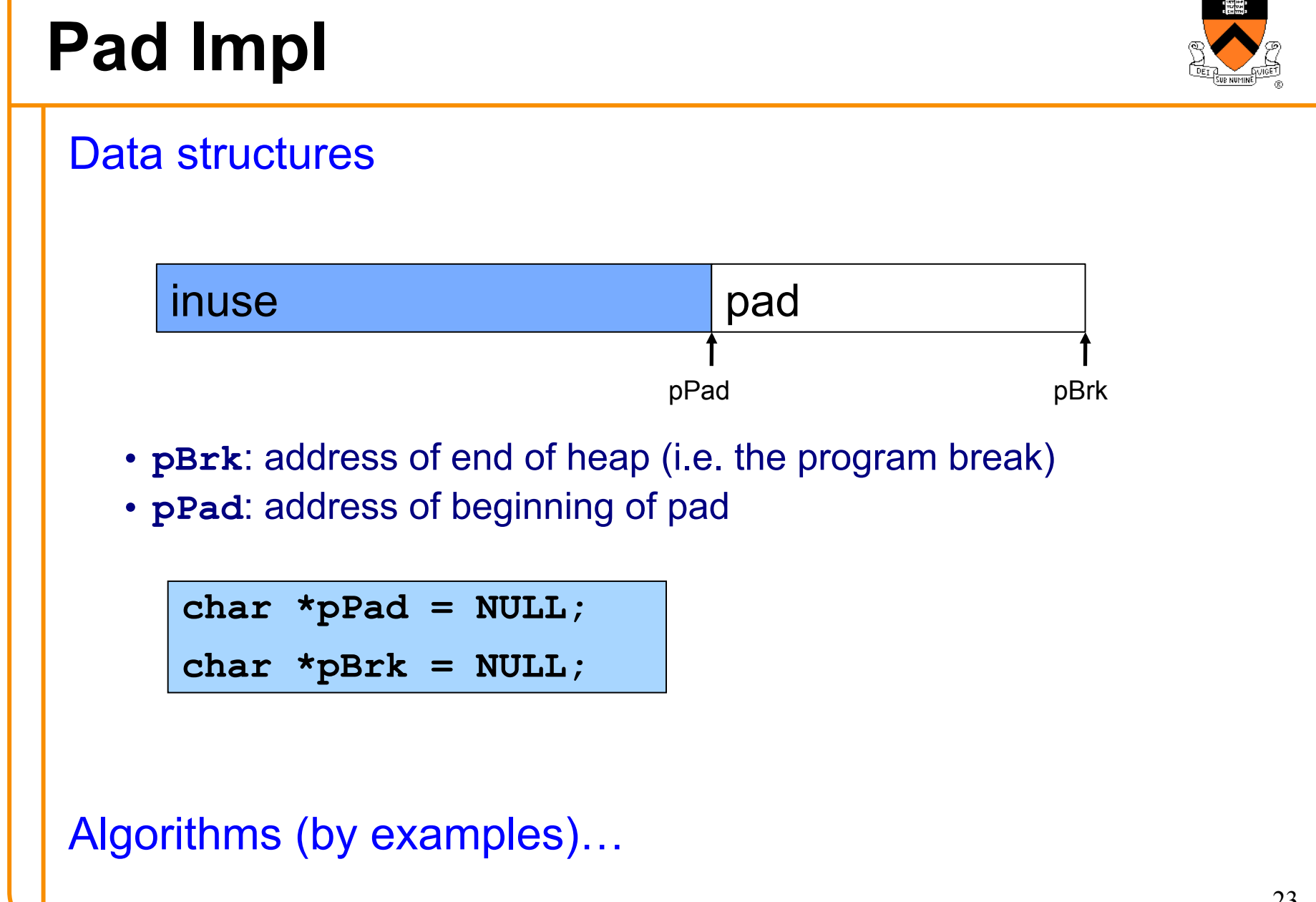

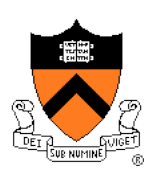

# **Pad lmpl malloc(n) Example 1**

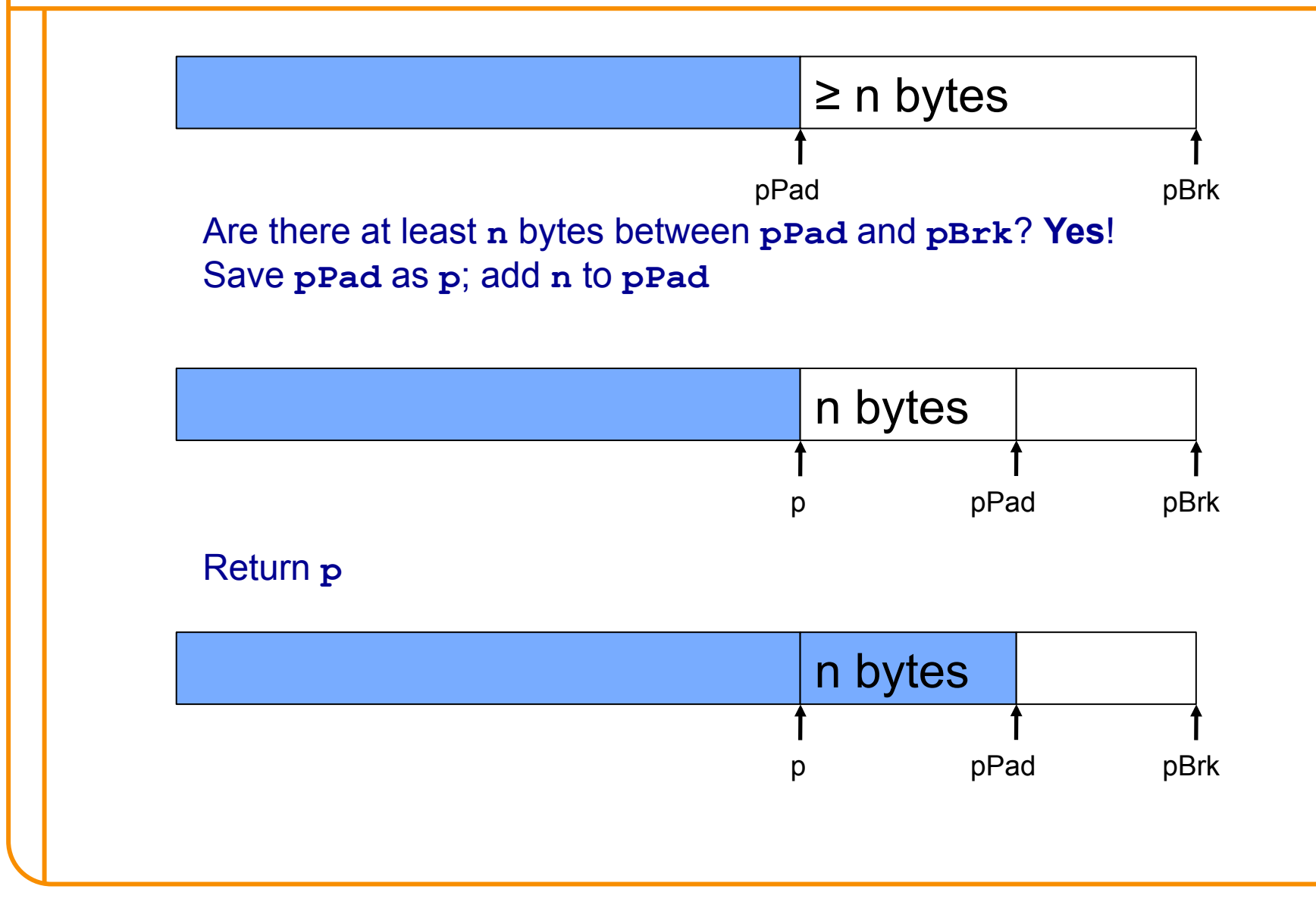

24

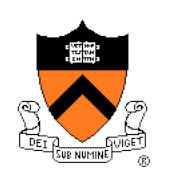

# **Pad lmpl malloc(n) Example 2**

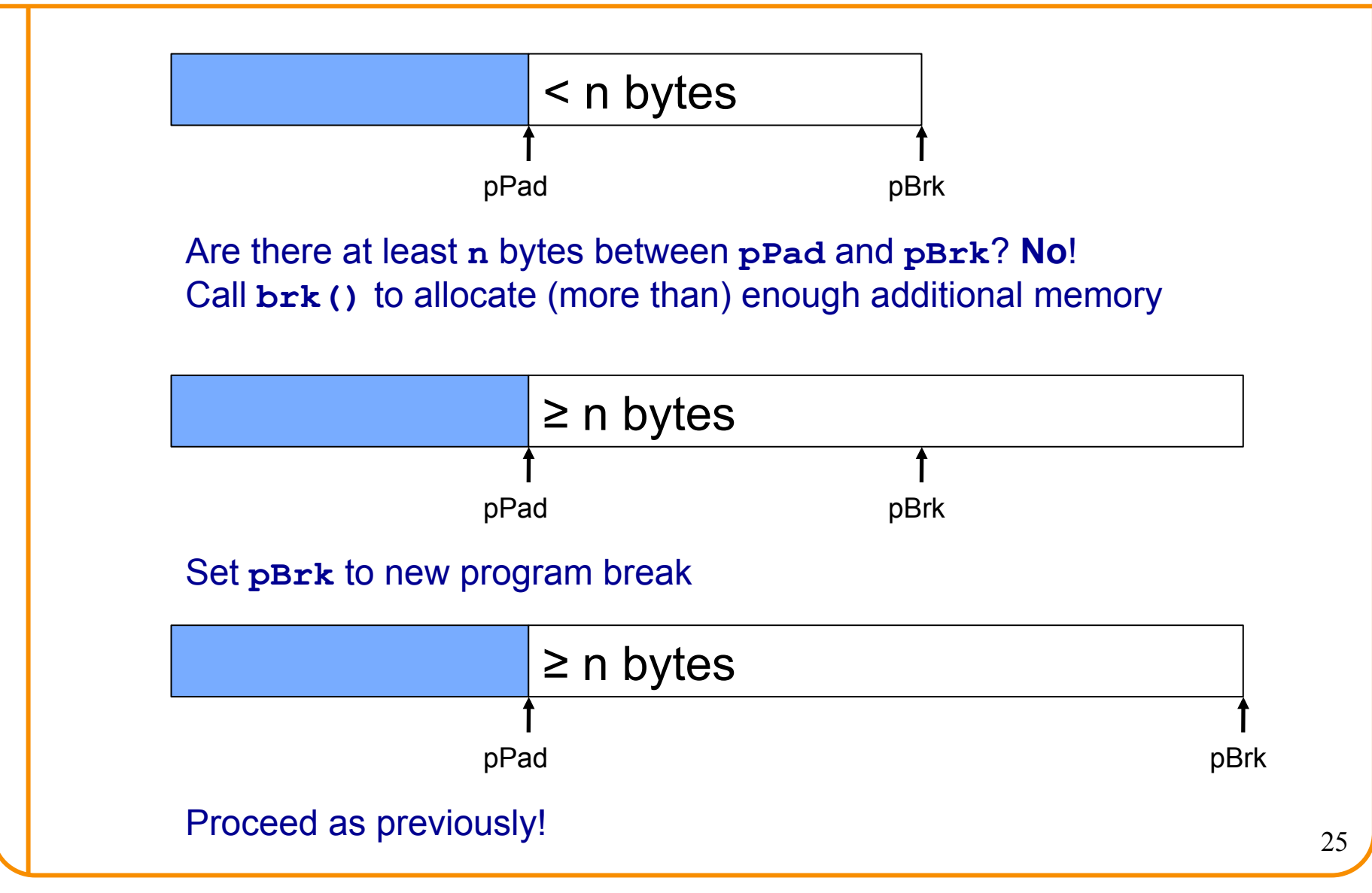

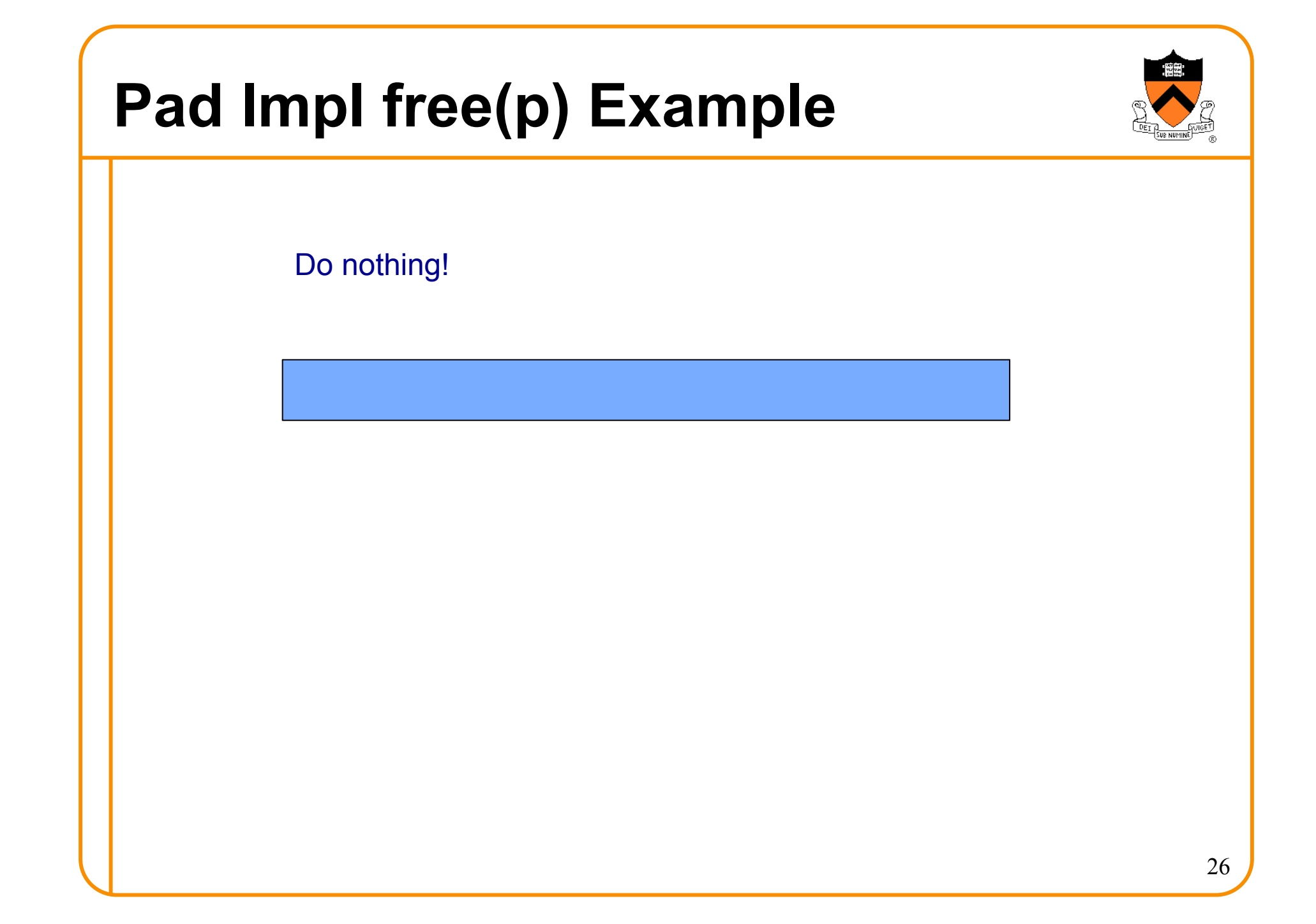

### **Pad Impl**

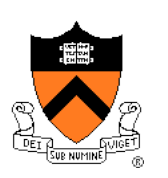

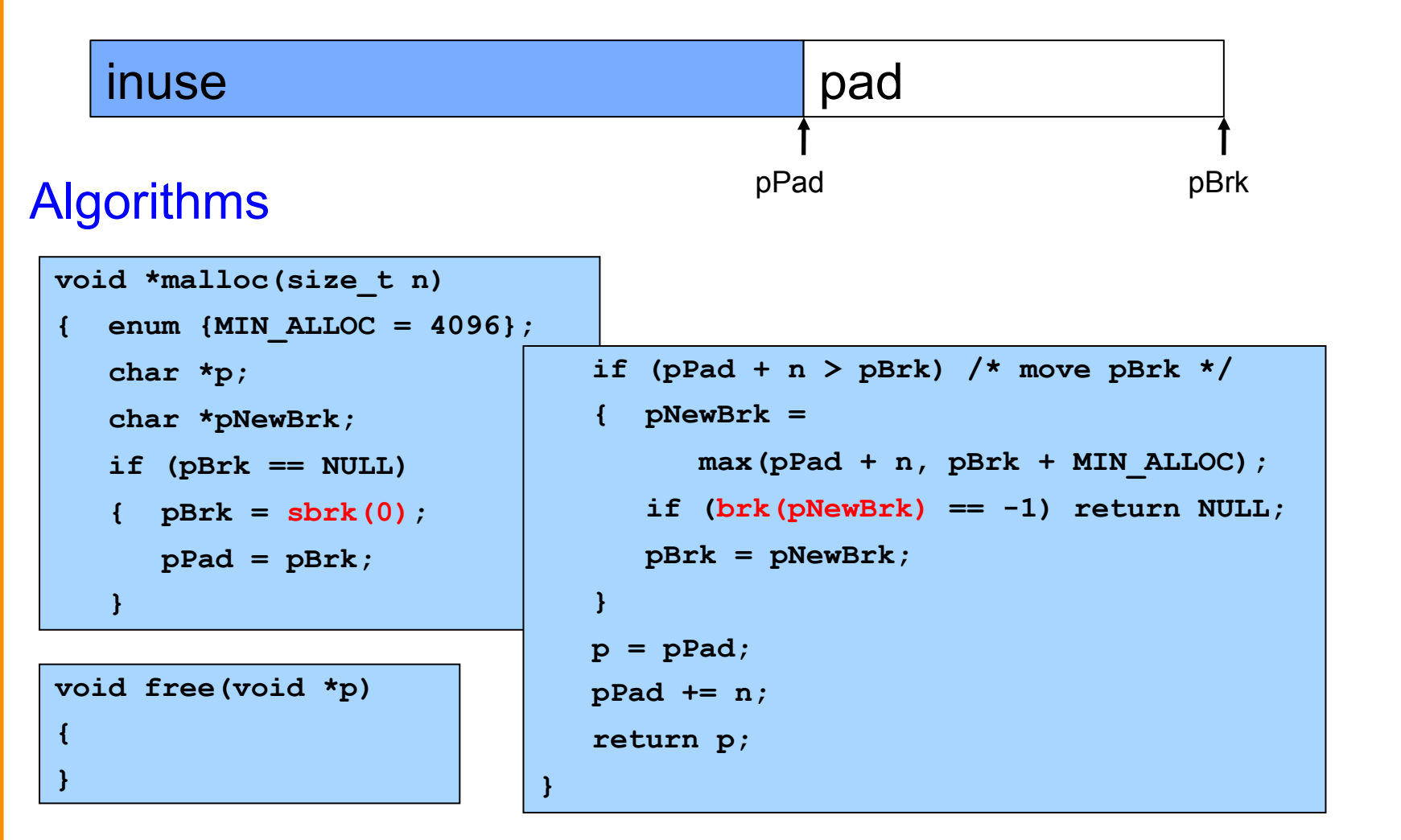

### **Pad Impl Performance**

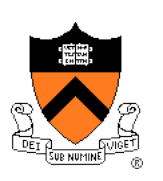

Performance (general case)

- **Time**: good
	- **malloc()** calls **sbrk()** initially
	- **malloc()** calls **brk()** infrequently thereafter
- **Space**: bad
	- No reuse of freed chunks

### **What's Wrong?**

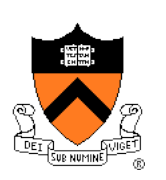

#### Problem

• **malloc()** doesn't reuse freed chunks

### **Solution**

- **free()** marks freed chunks as "free"
- **malloc()** uses marked chunks whenever possible
- **malloc()** extends size of heap only when necessary

## **Agenda**

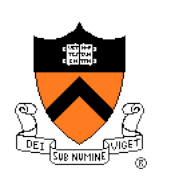

The need for DMM

DMM using the heap section

DMMgr 1: Minimal implementation

DMMgr 2: Pad implementation

### **Fragmentation**

DMMgr 3: List implementation

DMMgr 4: Doubly-linked list implementation

DMMgr 5: Bins implementation

DMM using virtual memory

DMMgr 6: VM implementation 30

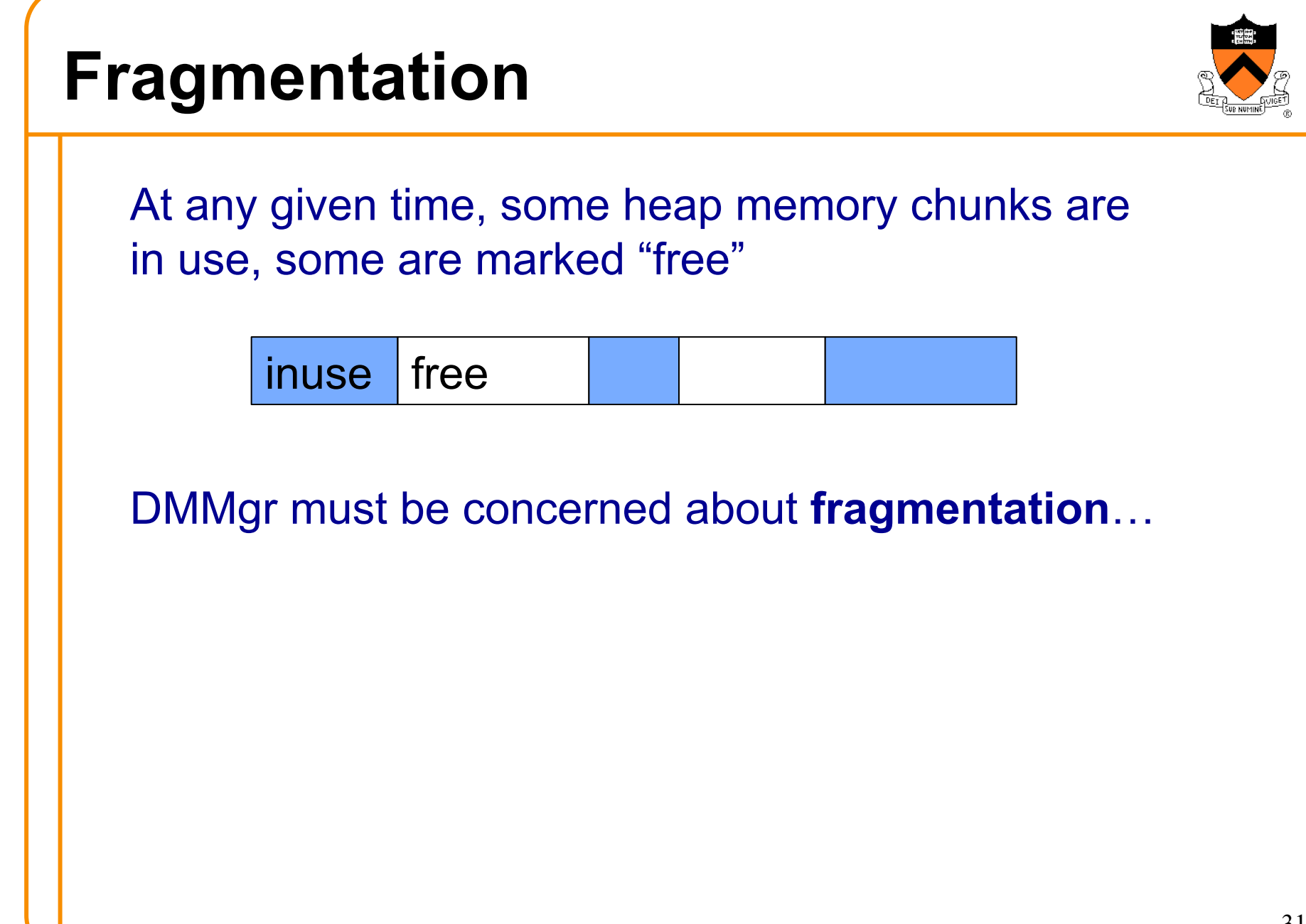

 $\sqrt{ }$ 

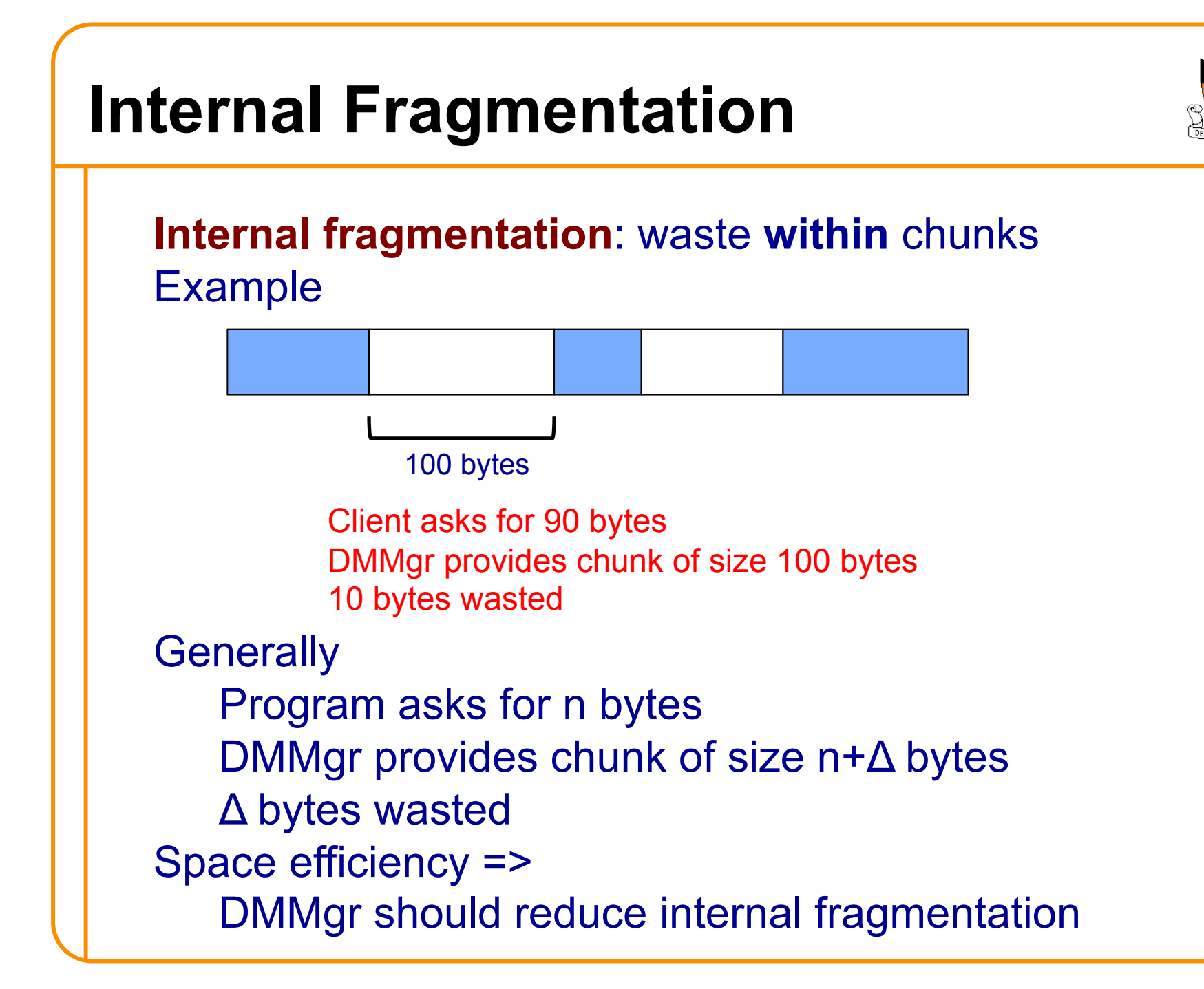

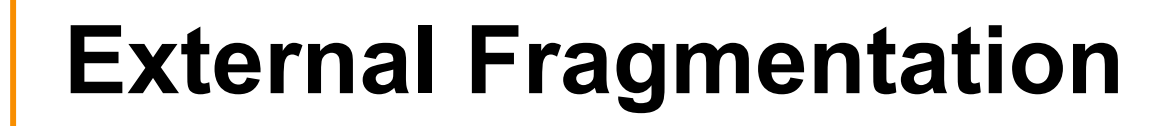

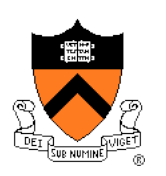

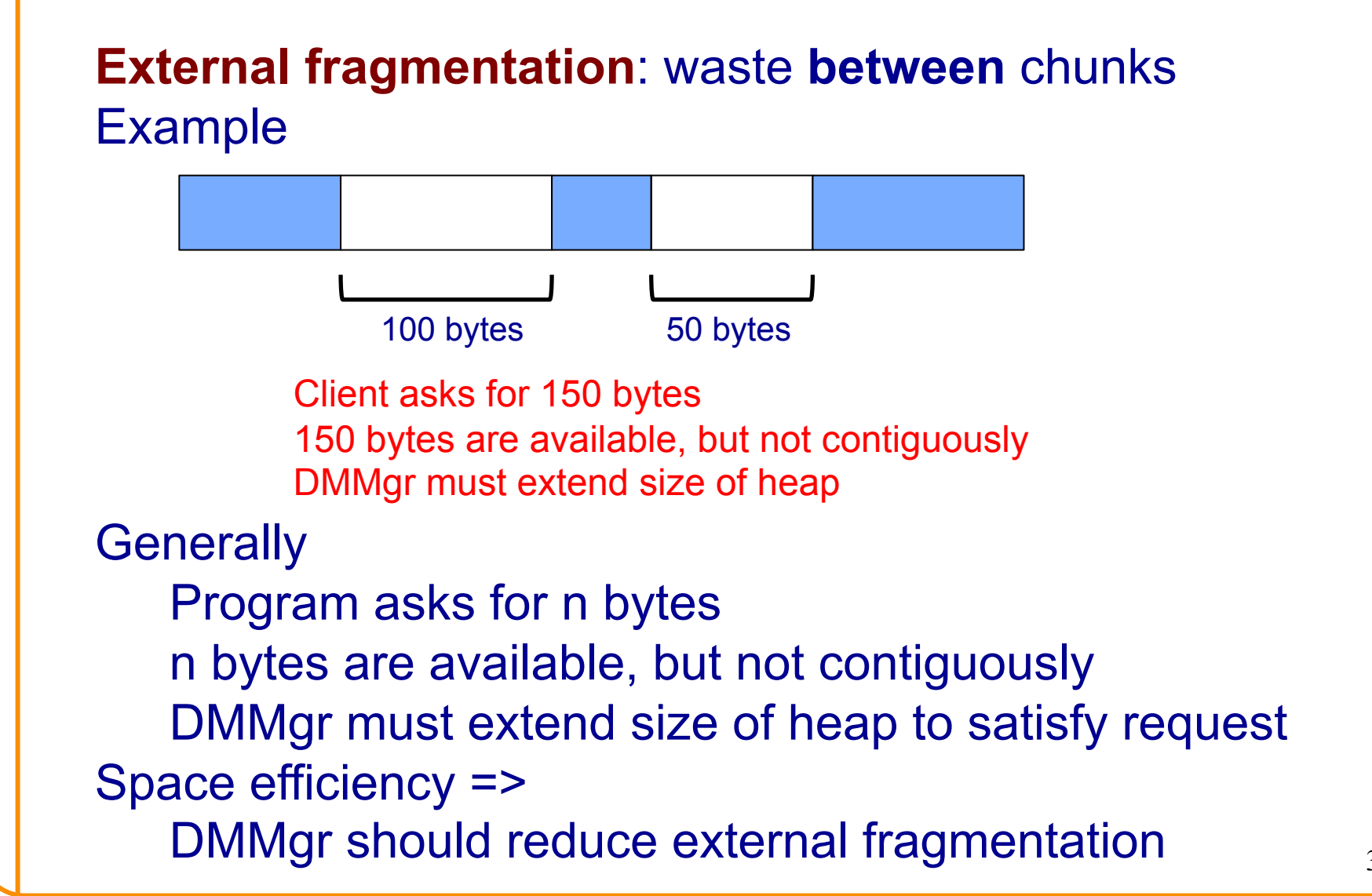

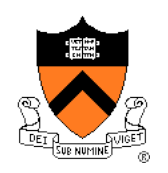

## **DMMgr Desired Behavior Demo**

char  $*p1 = \text{malloc}(3)$ ; char  $*p2 = \text{malloc}(1)$ ; char  $\star$ p3 = malloc(4); **free(p2);**  char  $*$ p4 = malloc(6); **free(p3);**  char  $*$ p5 = malloc(2); **free(p1); free(p4); free(p5);** 

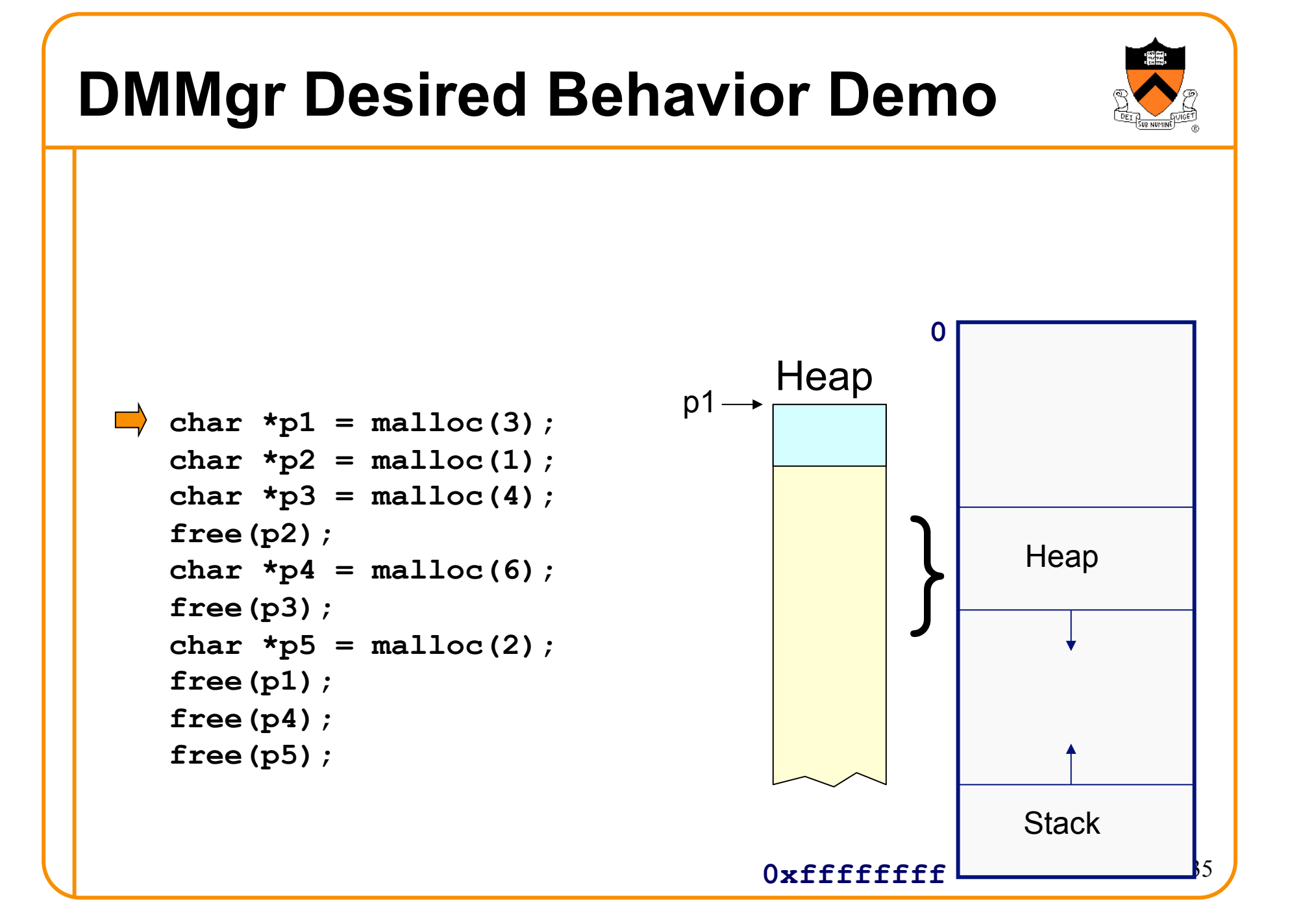

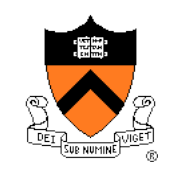

# **DMMgr Desired Behavior Demo**

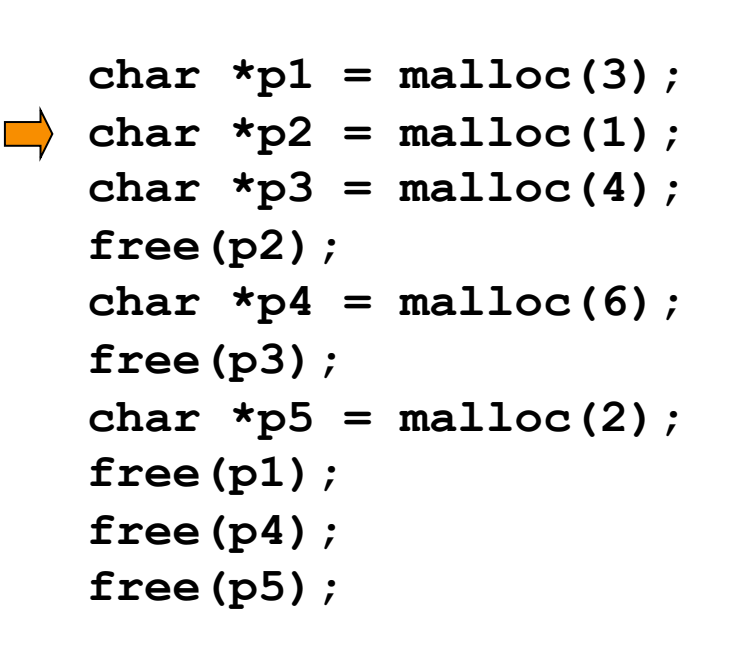

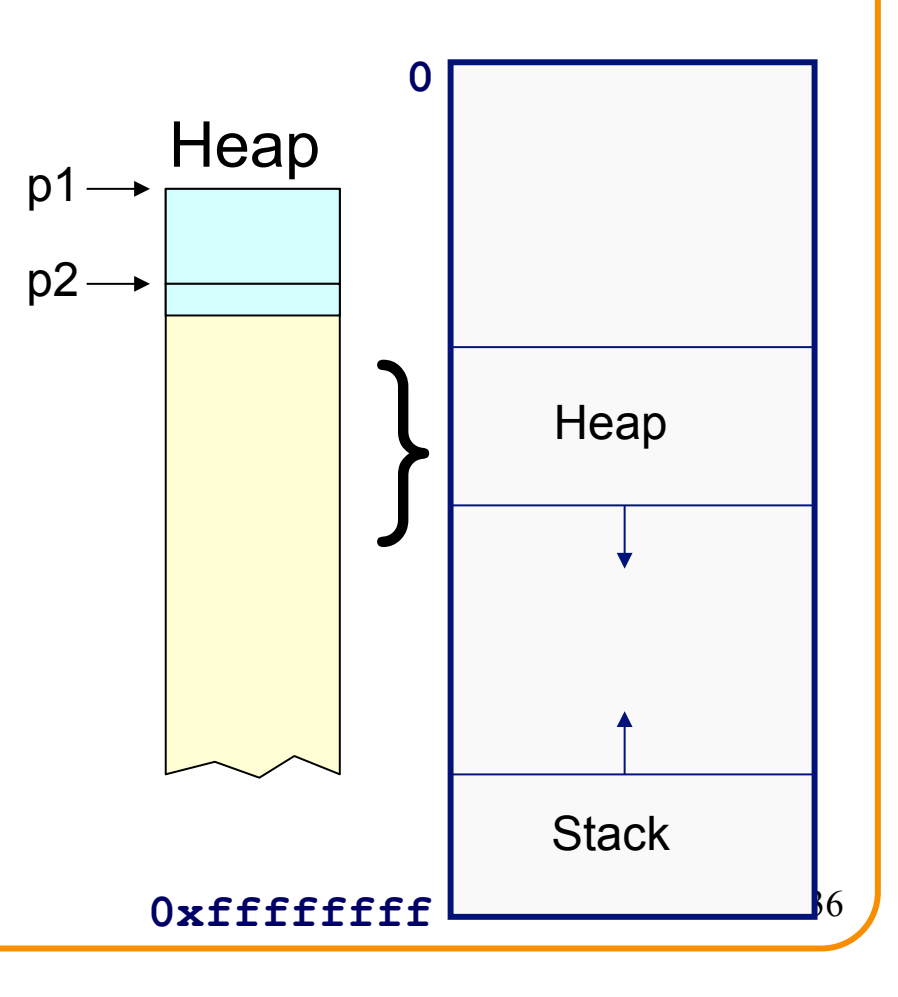
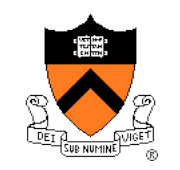

```
char *p1 = malloc(3);
  char *p2 = malloc(1);char \starp3 = malloc(4);
  free(p2); 
  char *p4 = malloc(6);
  free(p3); 
  char *p5 = malloc(2);
  free(p1); 
  free(p4); 
  free(p5);
```
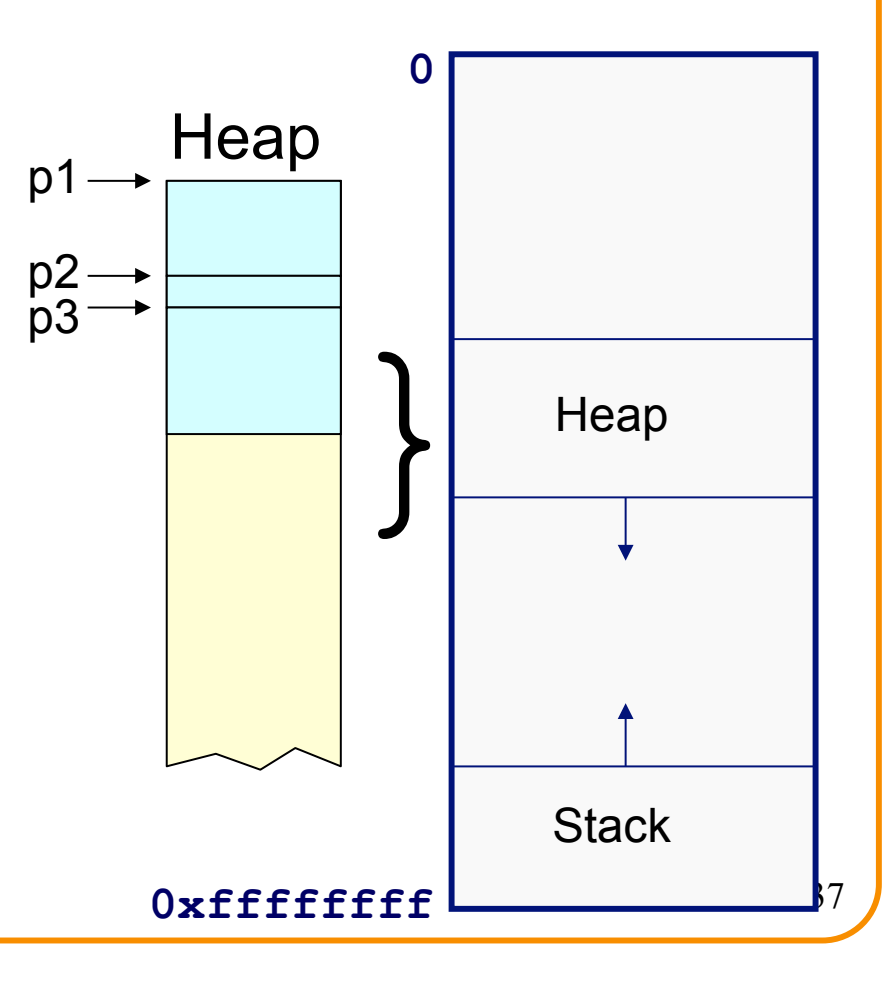

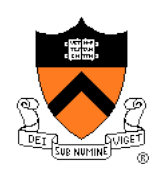

### External fragmentation occurred

```
char *pi = malloc(3);
   char *p2 = malloc(1);char *p3 = malloc(4);
firee(p2);
   char *p4 = malloc(6);
   free(p3); 
   char *p5 = malloc(2);
   free(p1); 
   free(p4); 
   free(p5);
```
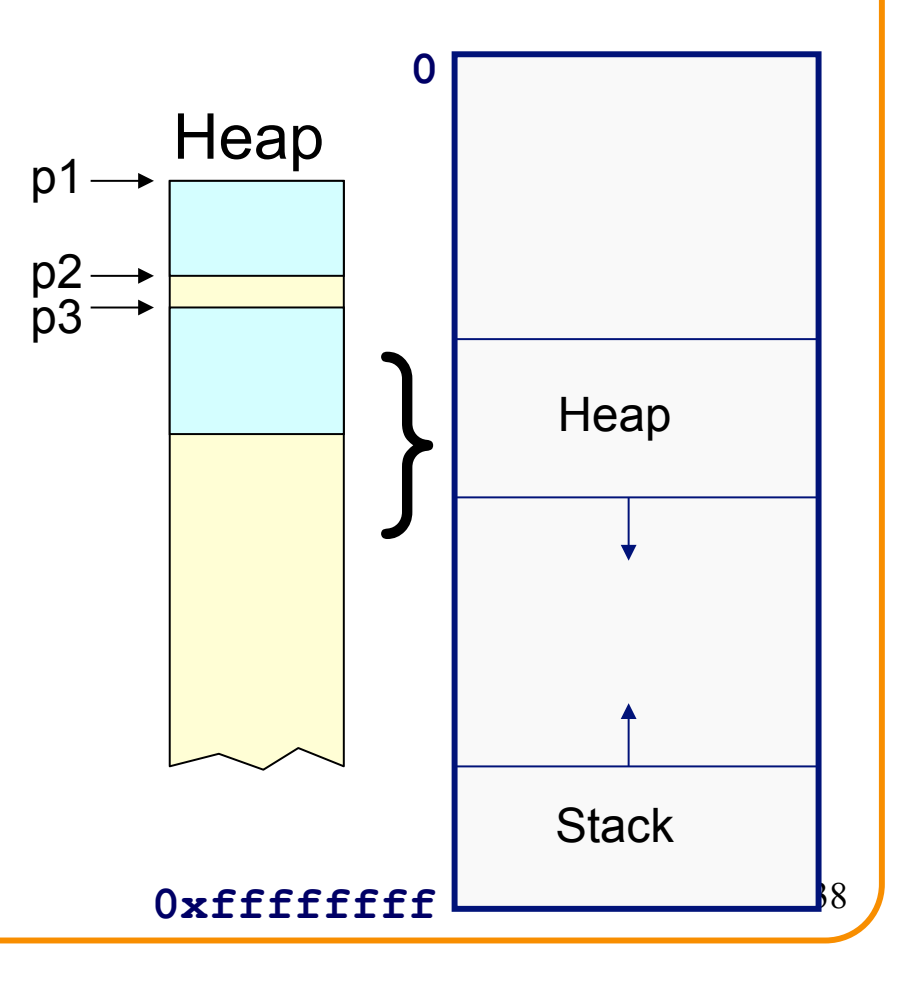

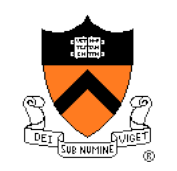

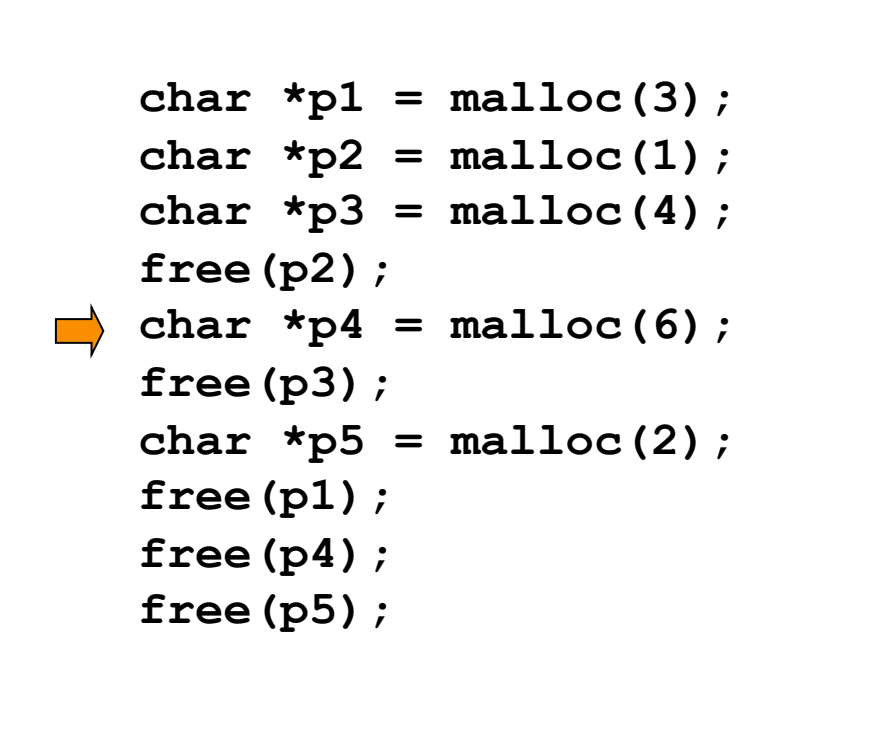

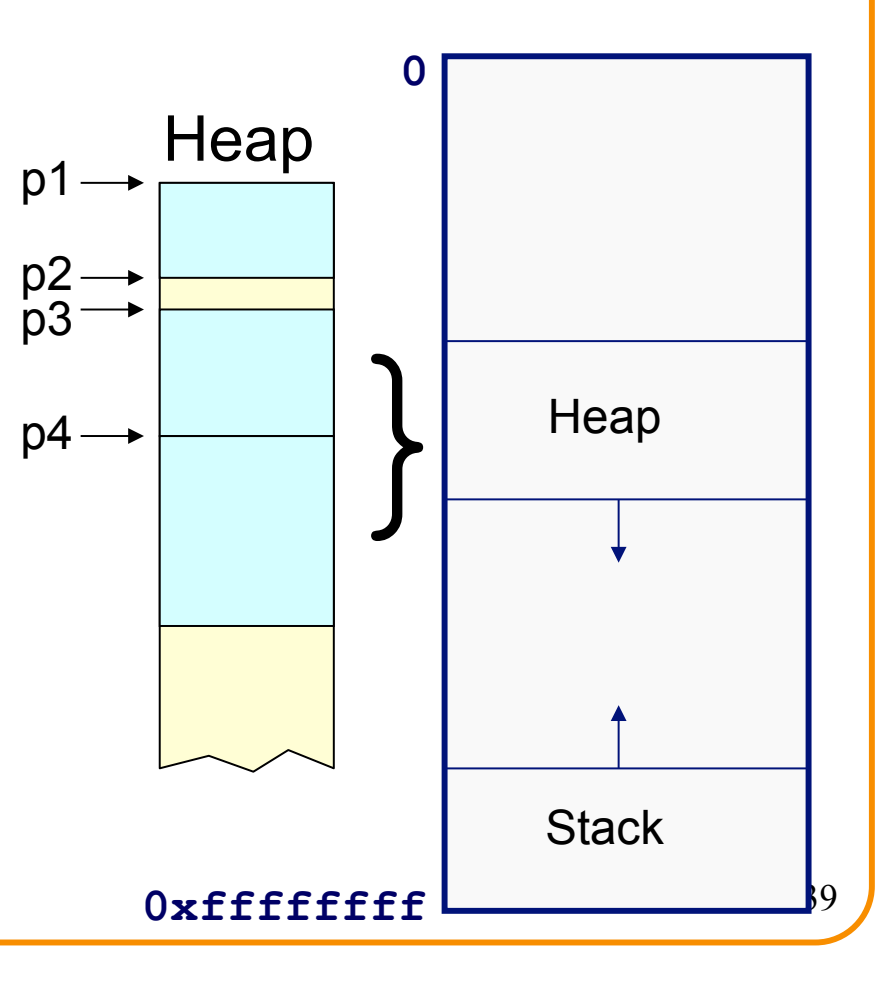

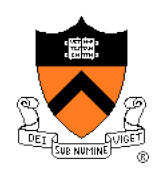

#### DMMgr coalesced two free chunks

```
char *pi = malloc(3);
char *p2 = malloc(1);char \starp3 = malloc(4);
free(p2); 
char *p4 = malloc(6);
free(p3); 
char *p5 = malloc(2);
free(p1); 
free(p4); 
free(p5);
```
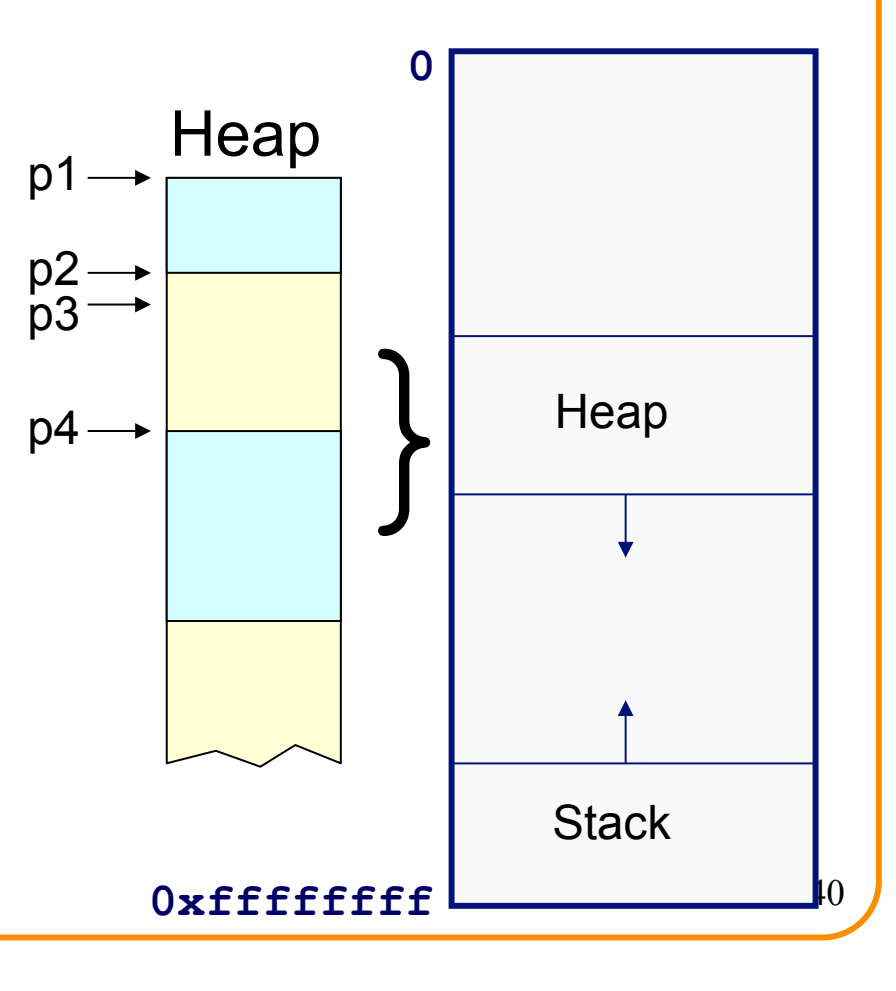

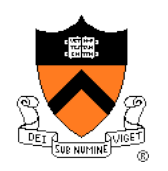

### DMMgr reused previously freed chunk

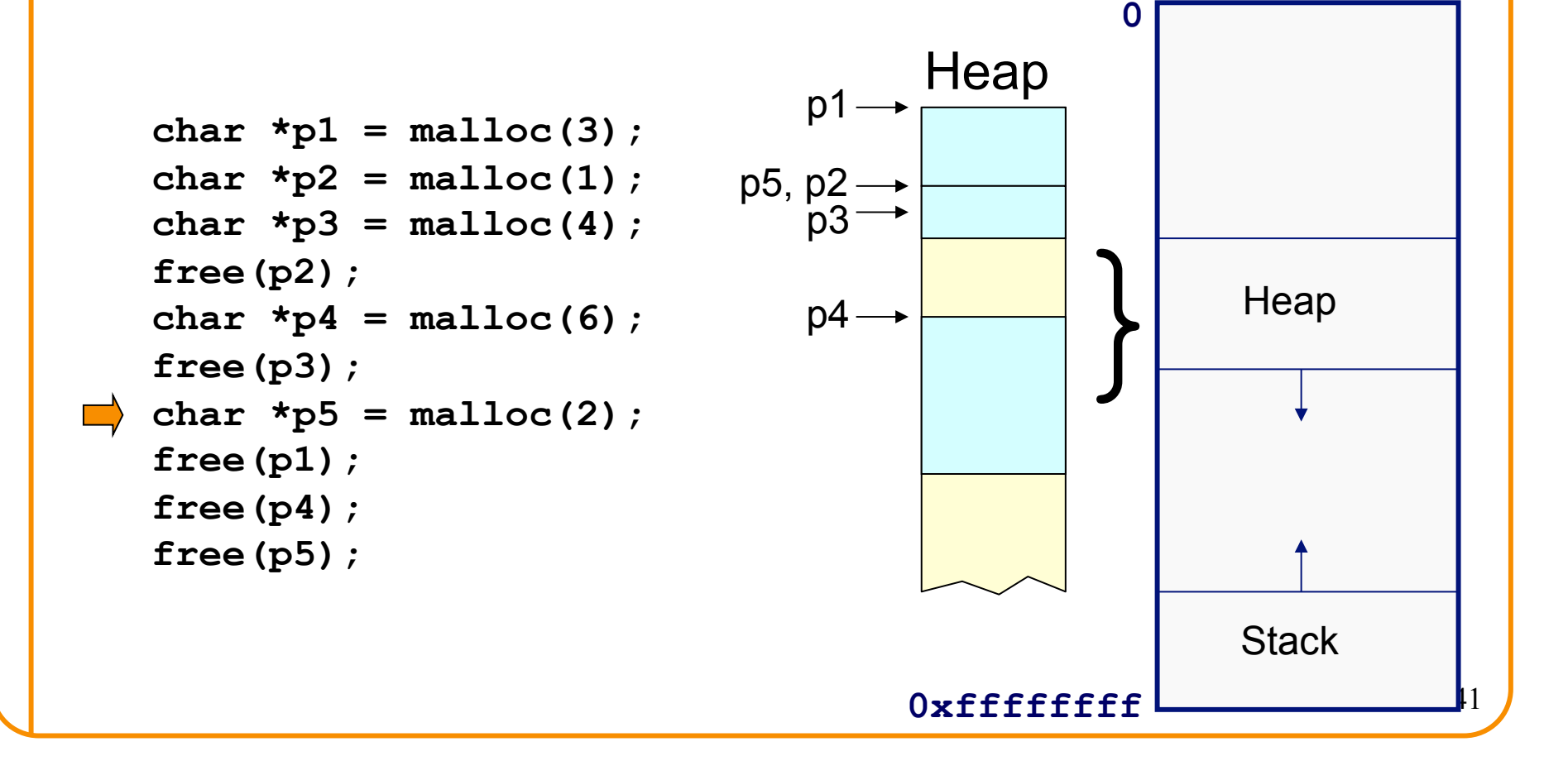

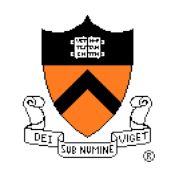

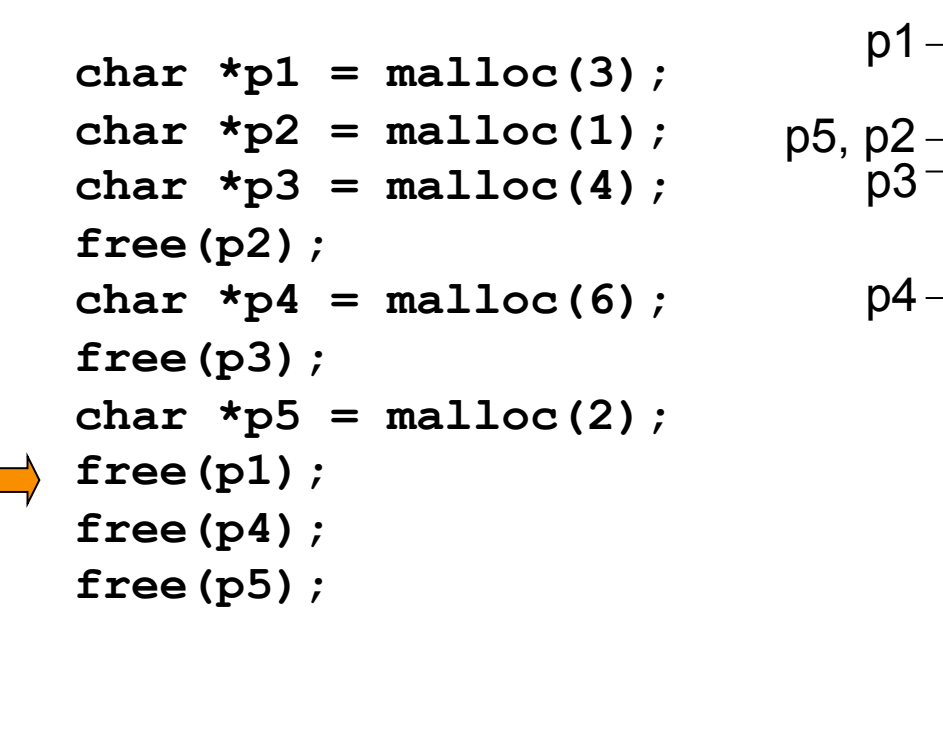

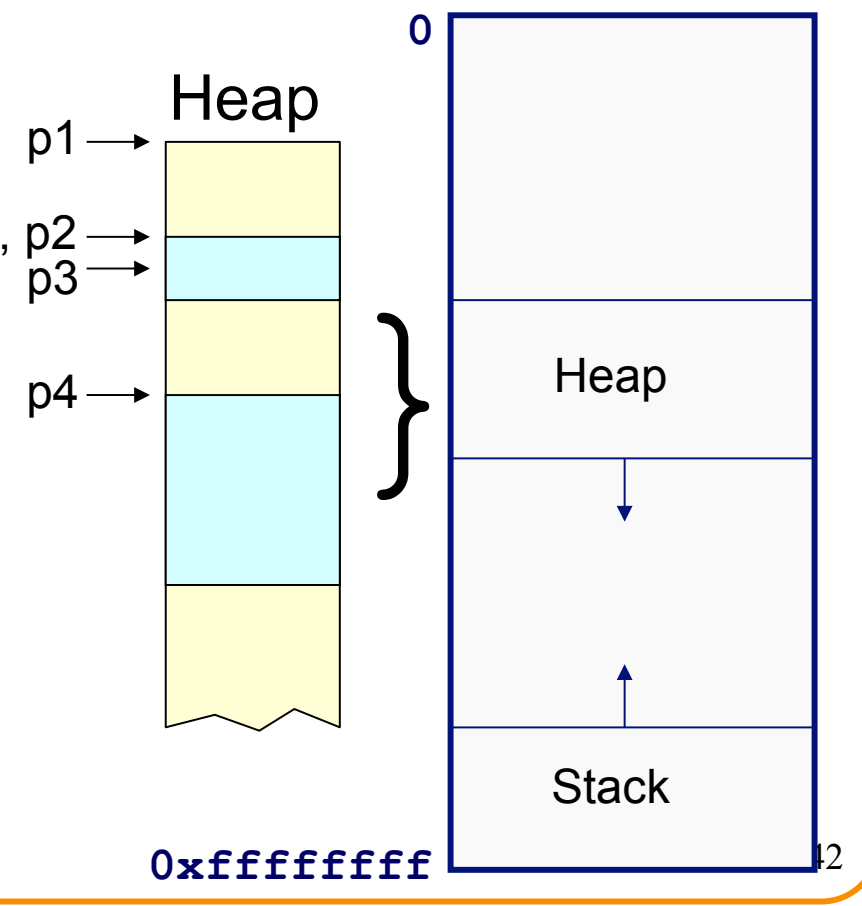

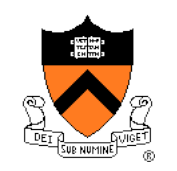

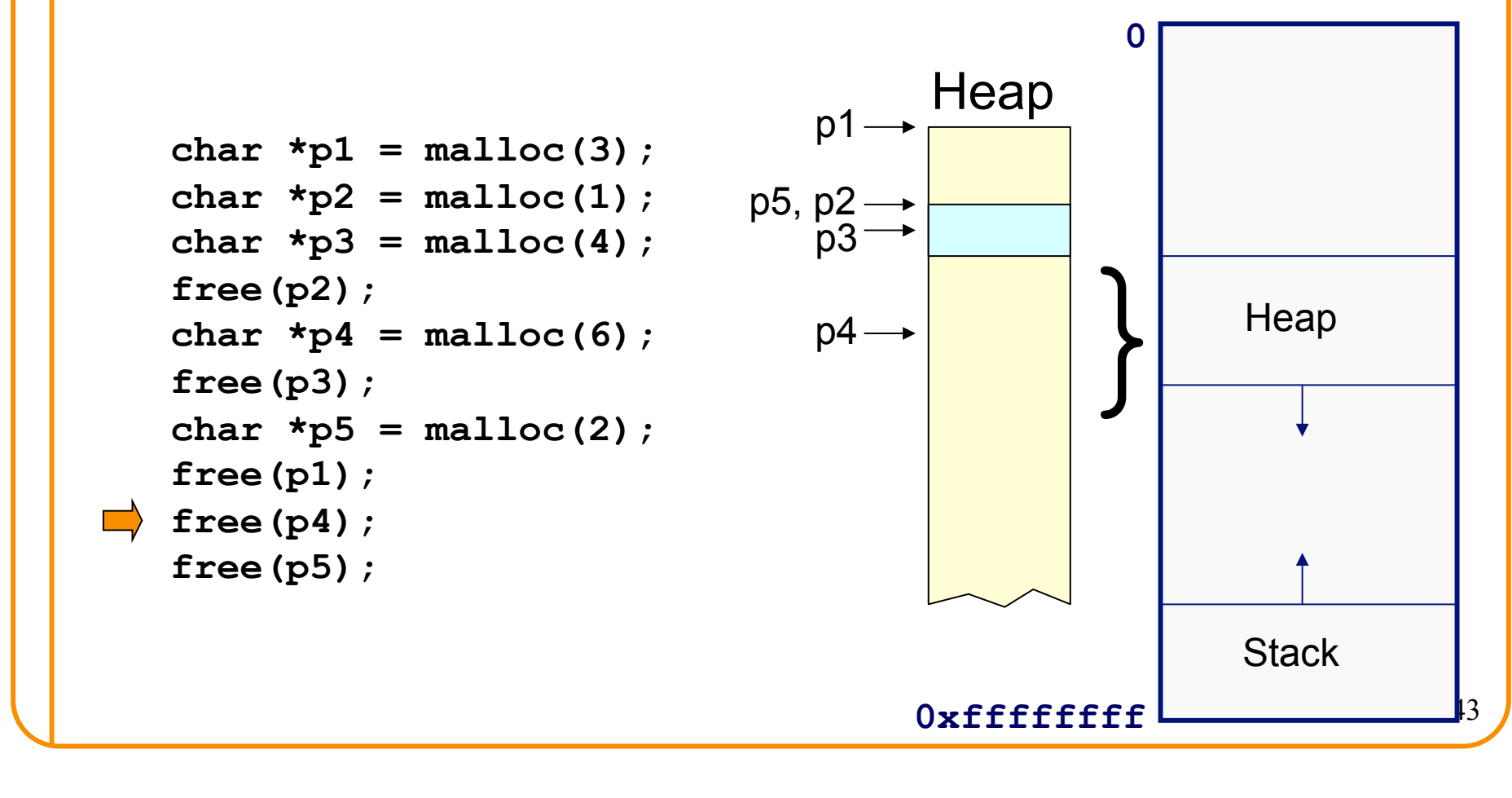

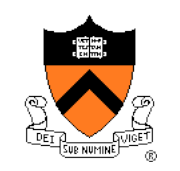

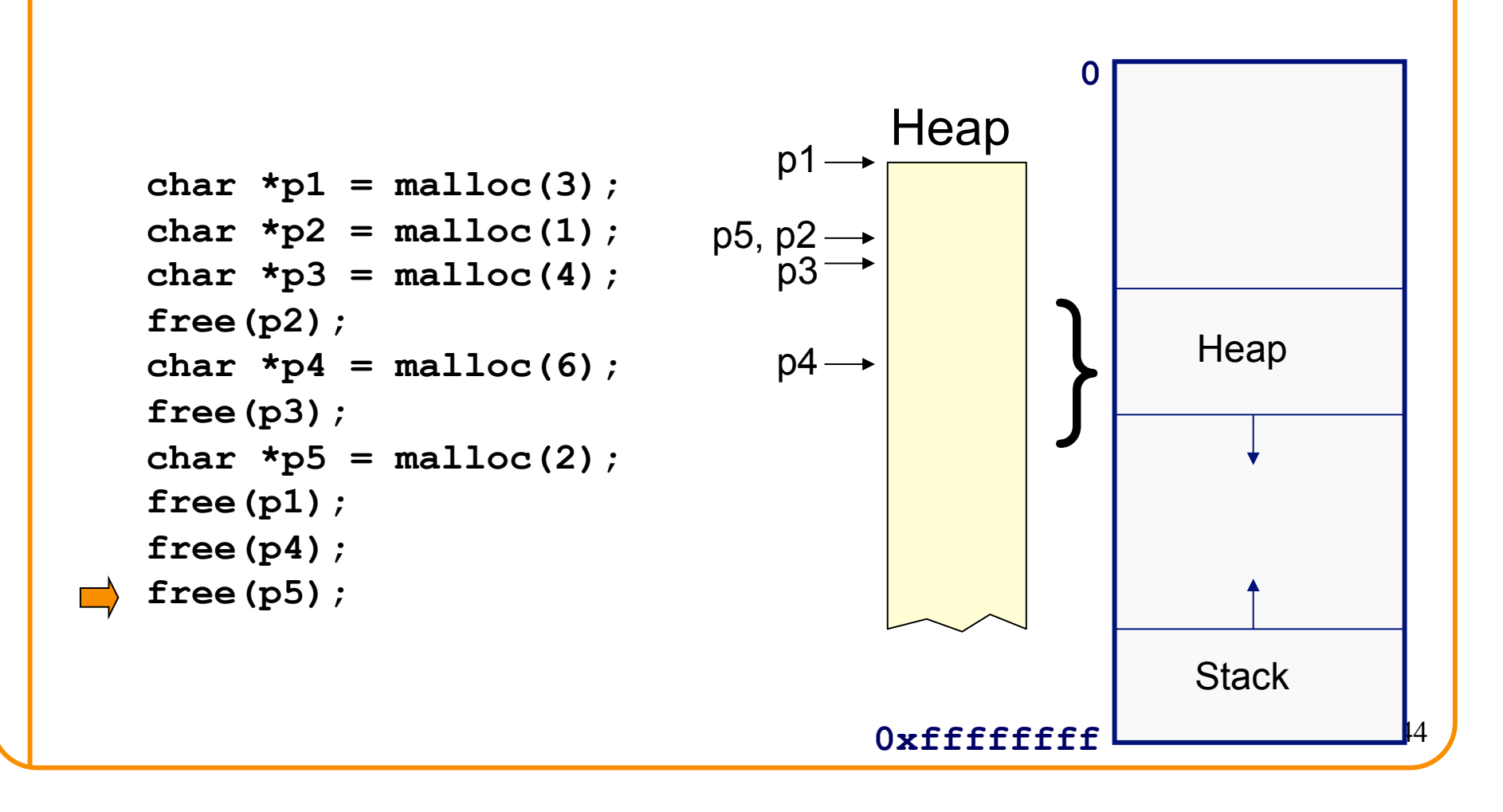

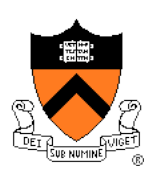

### DMMgr cannot:

- Reorder requests
	- Client may allocate & free in arbitrary order
	- Any allocation may request arbitrary number of bytes
- Move memory chunks to improve performance
	- Client stores addresses
	- Moving a memory chunk would invalidate client pointer!

Some external fragmentation is unavoidable

# **Agenda**

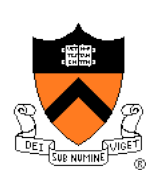

The need for DMM

DMM using the heap section

DMMgr 1: Minimal implementation

DMMgr 2: Pad implementation

**Fragmentation** 

**DMMgr 3: List implementation** 

DMMgr 4: Doubly-linked list implementation

DMMgr 5: Bins implementation

DMM using virtual memory

DMMgr 6: VM implementation 46

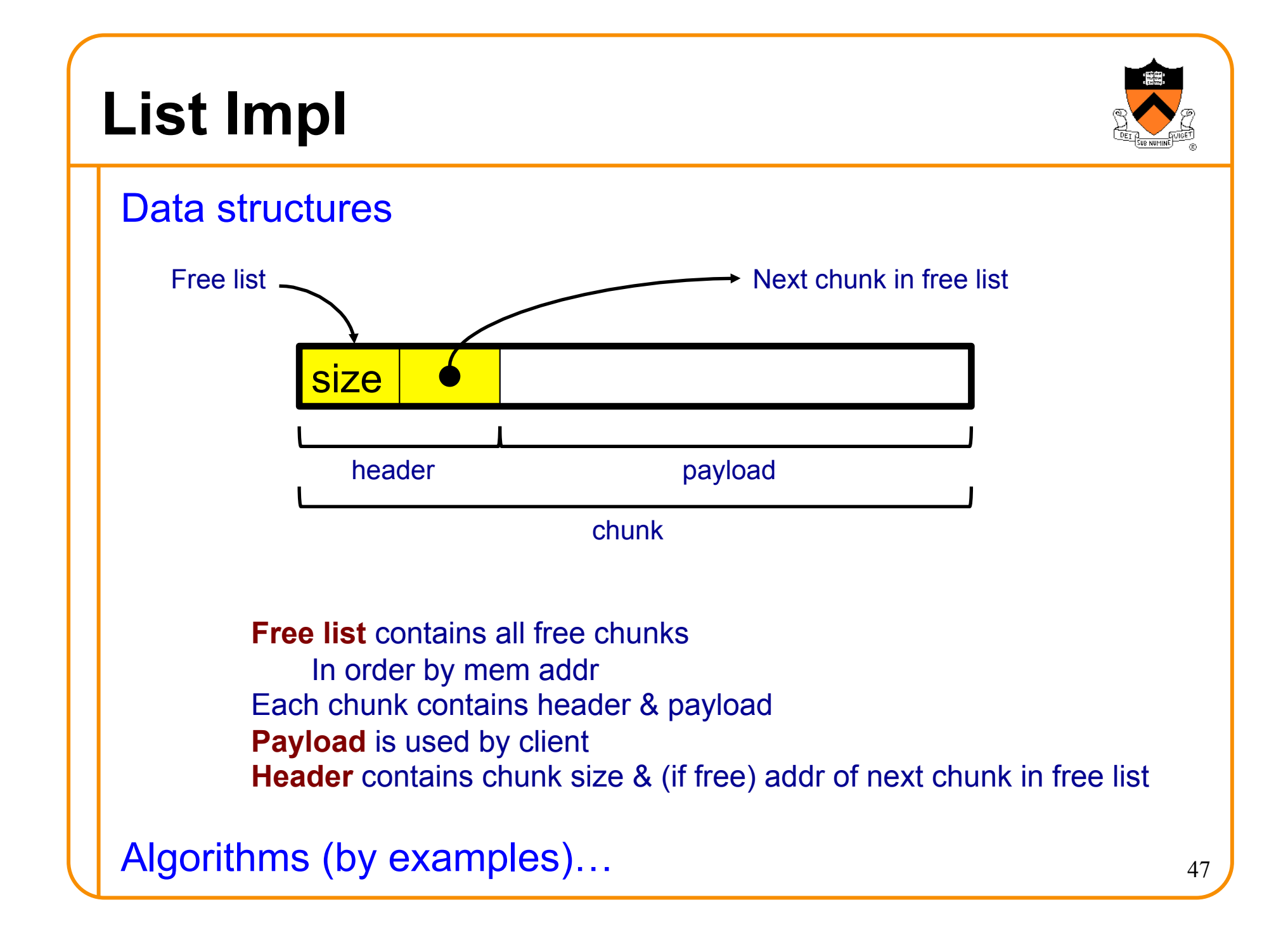

# **List Impl: malloc(n) Example 1**

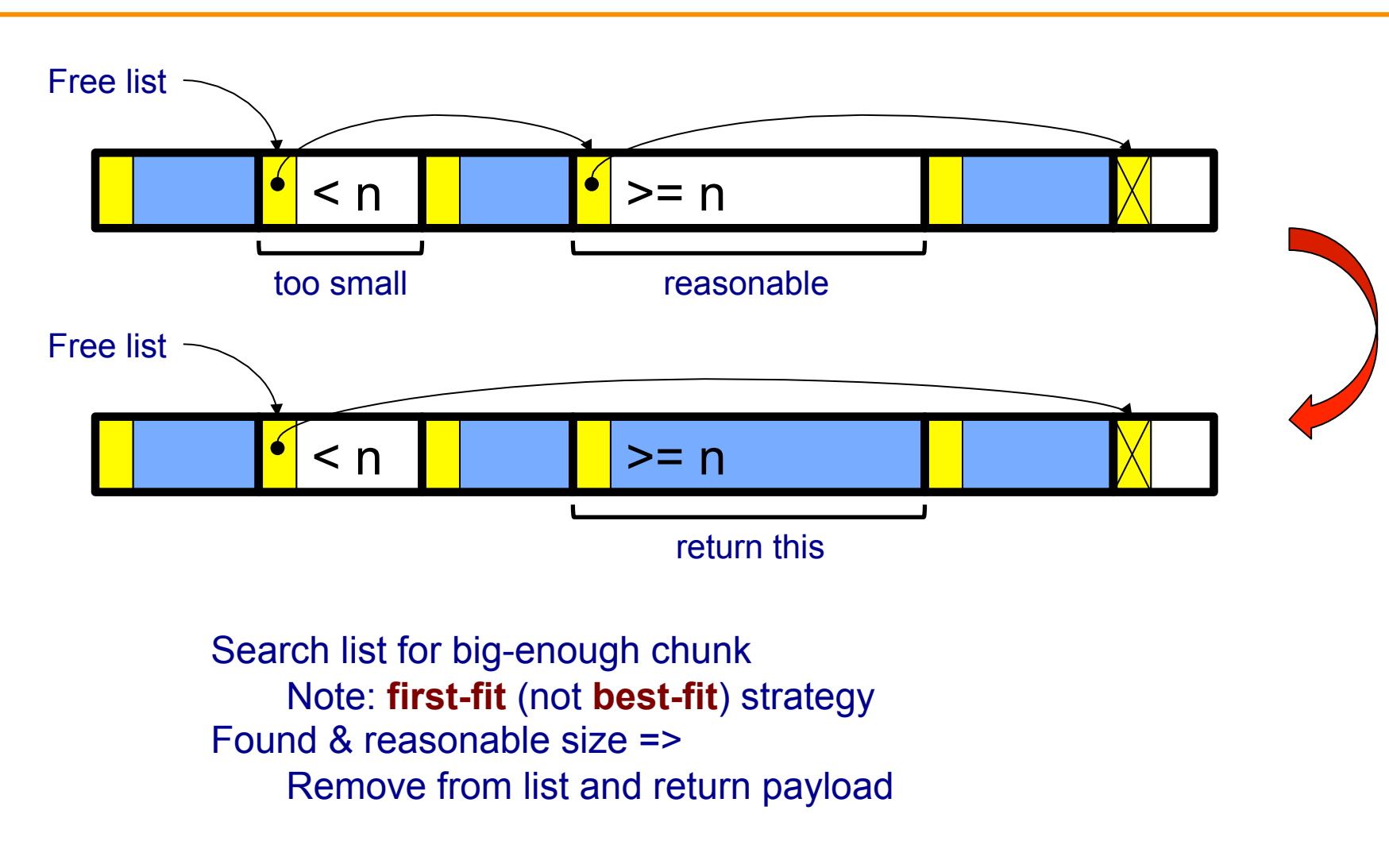

# **List Impl: malloc(n) Example 2**

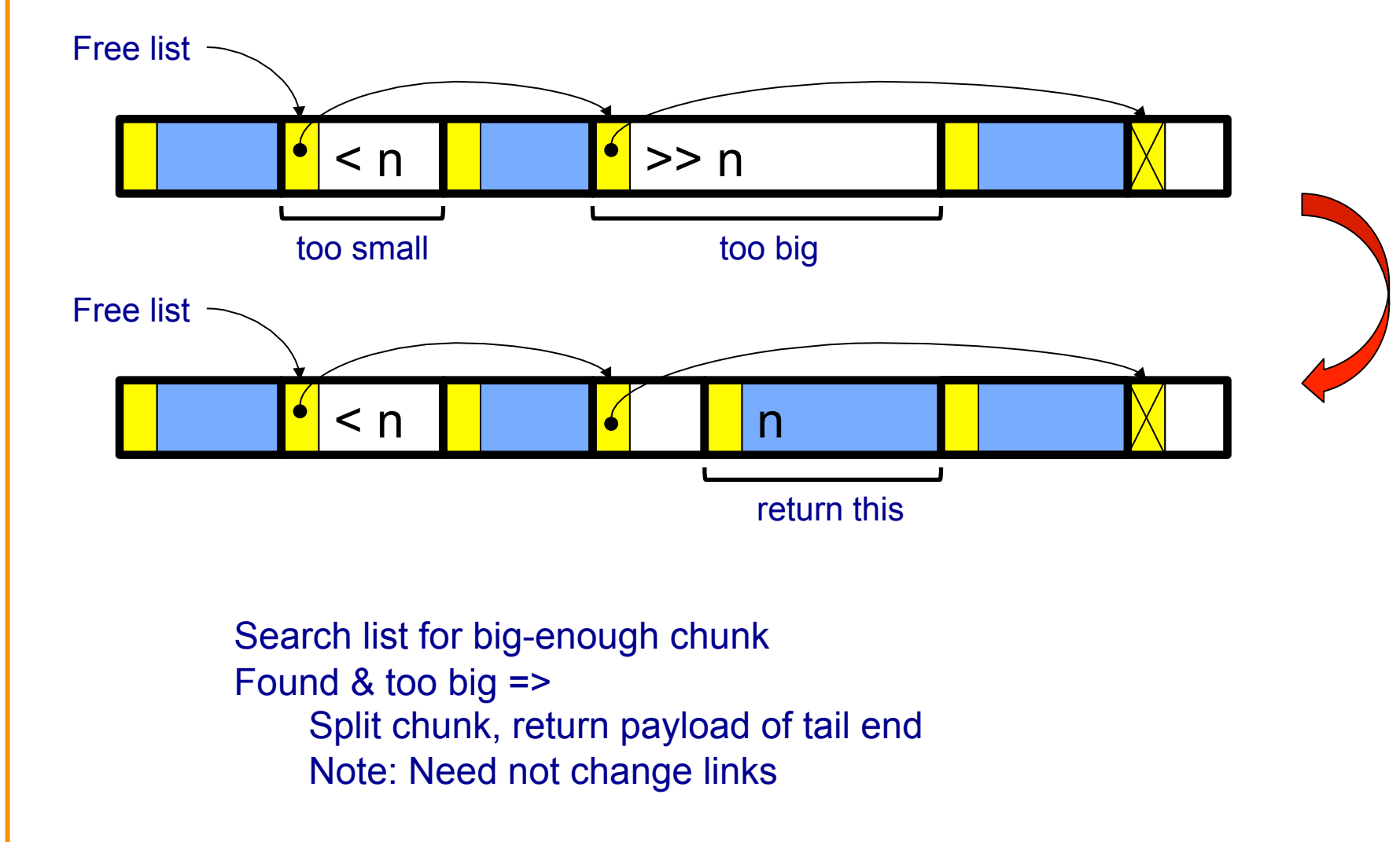

# **List Impl: free(p) Example**

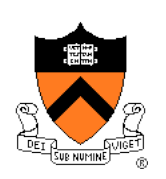

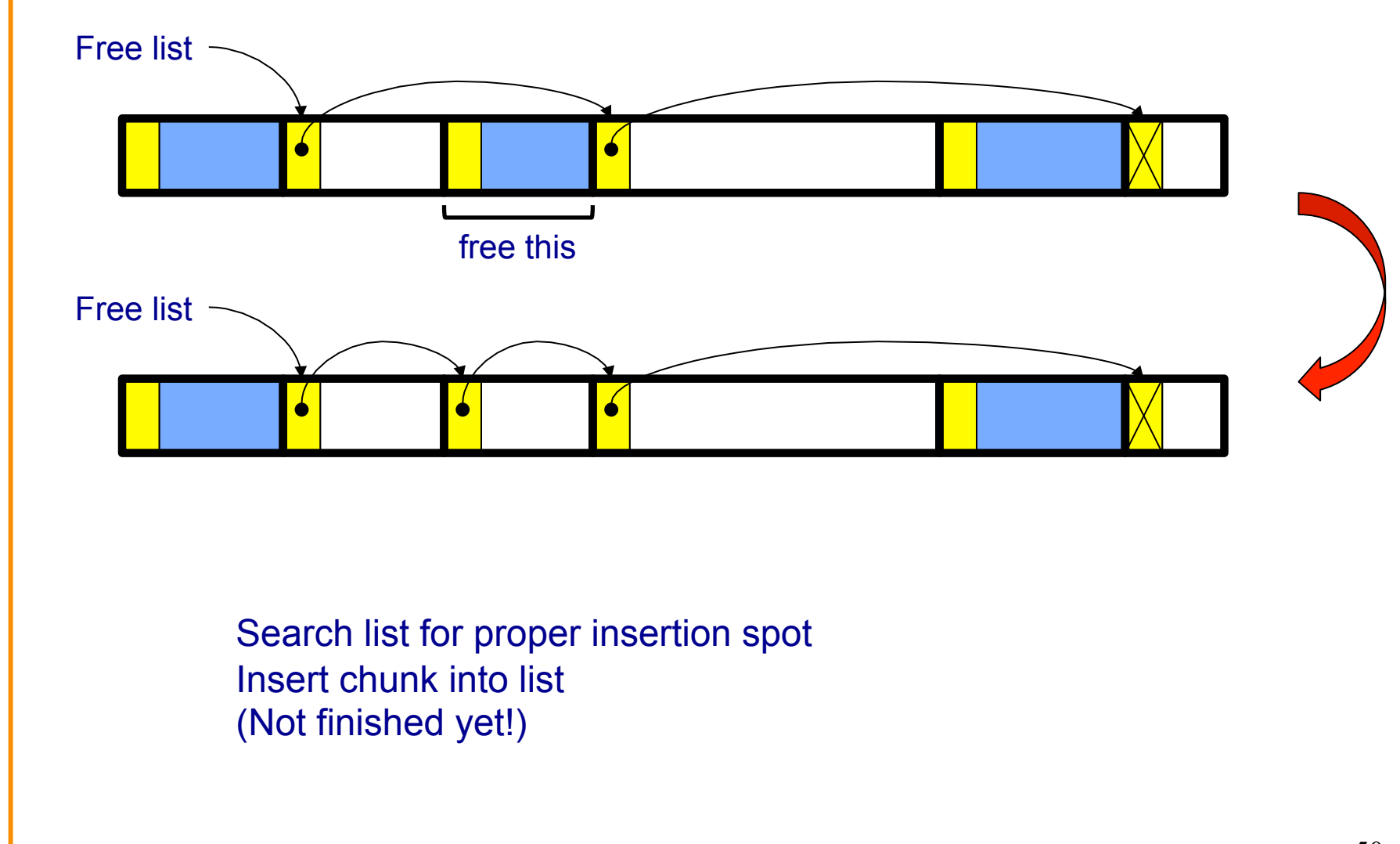

# **List Impl: free(p) Example (cont.)**

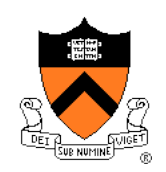

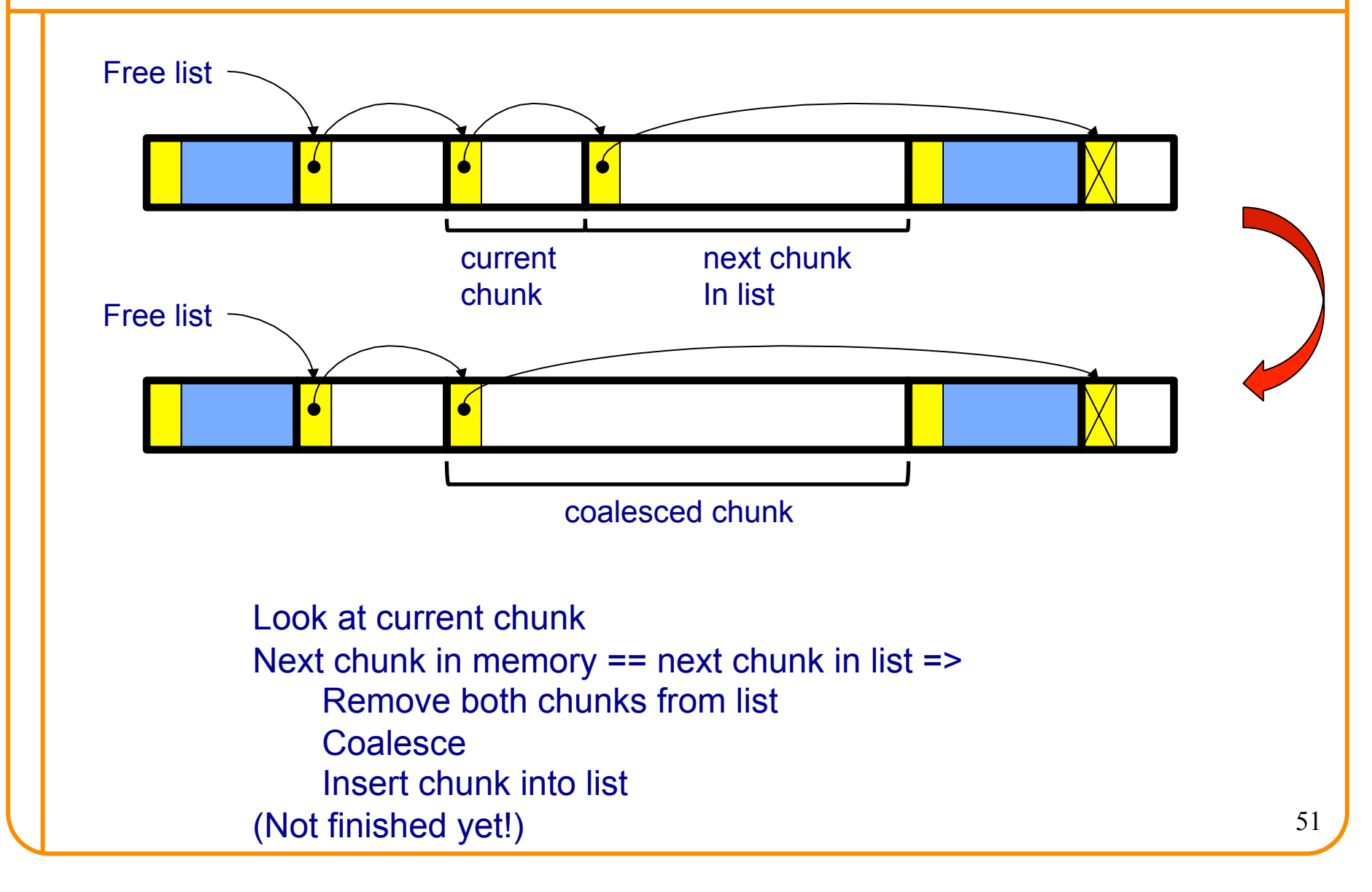

# **List Impl: free(p) Example (cont.)**

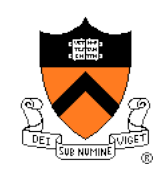

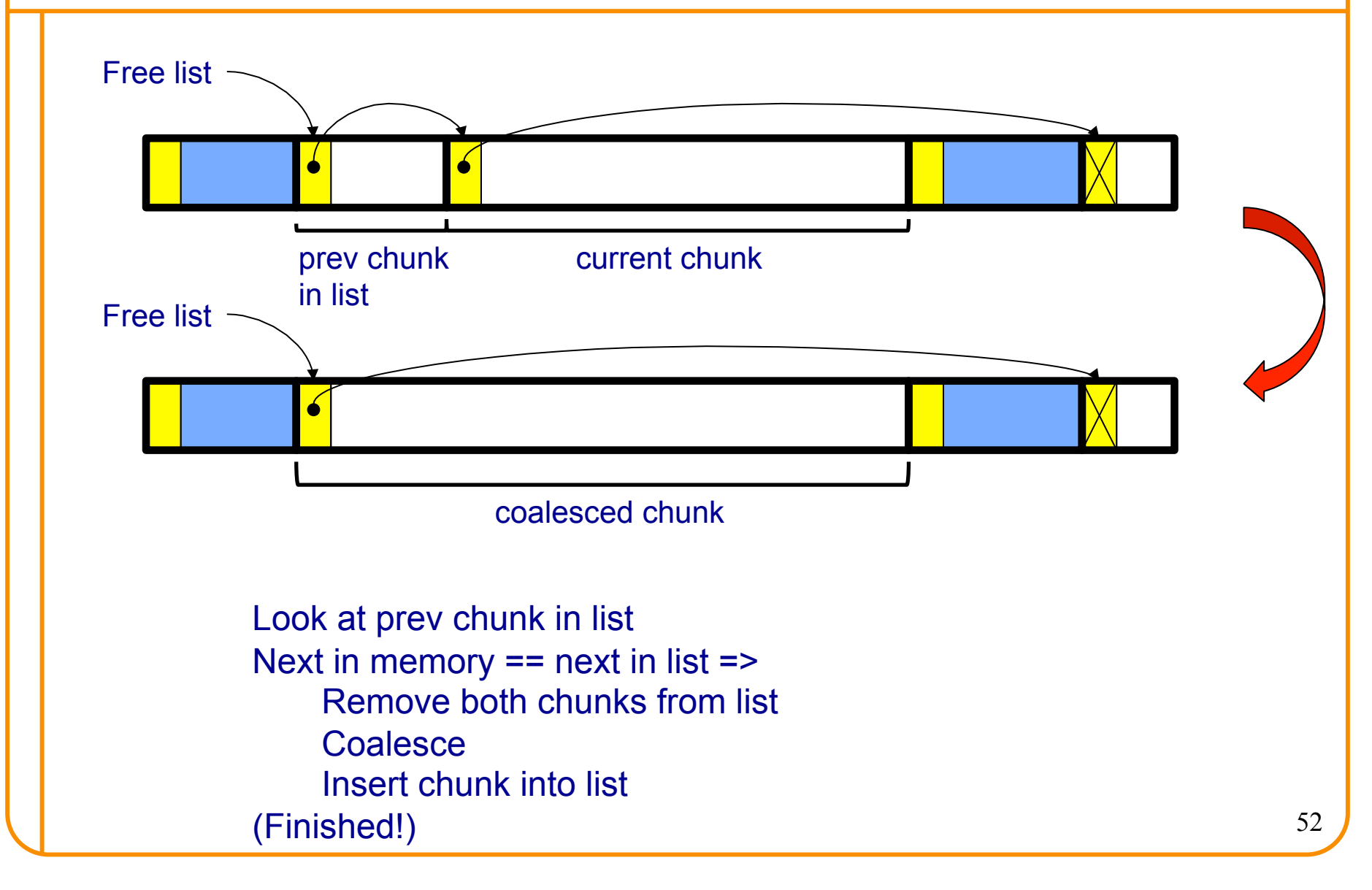

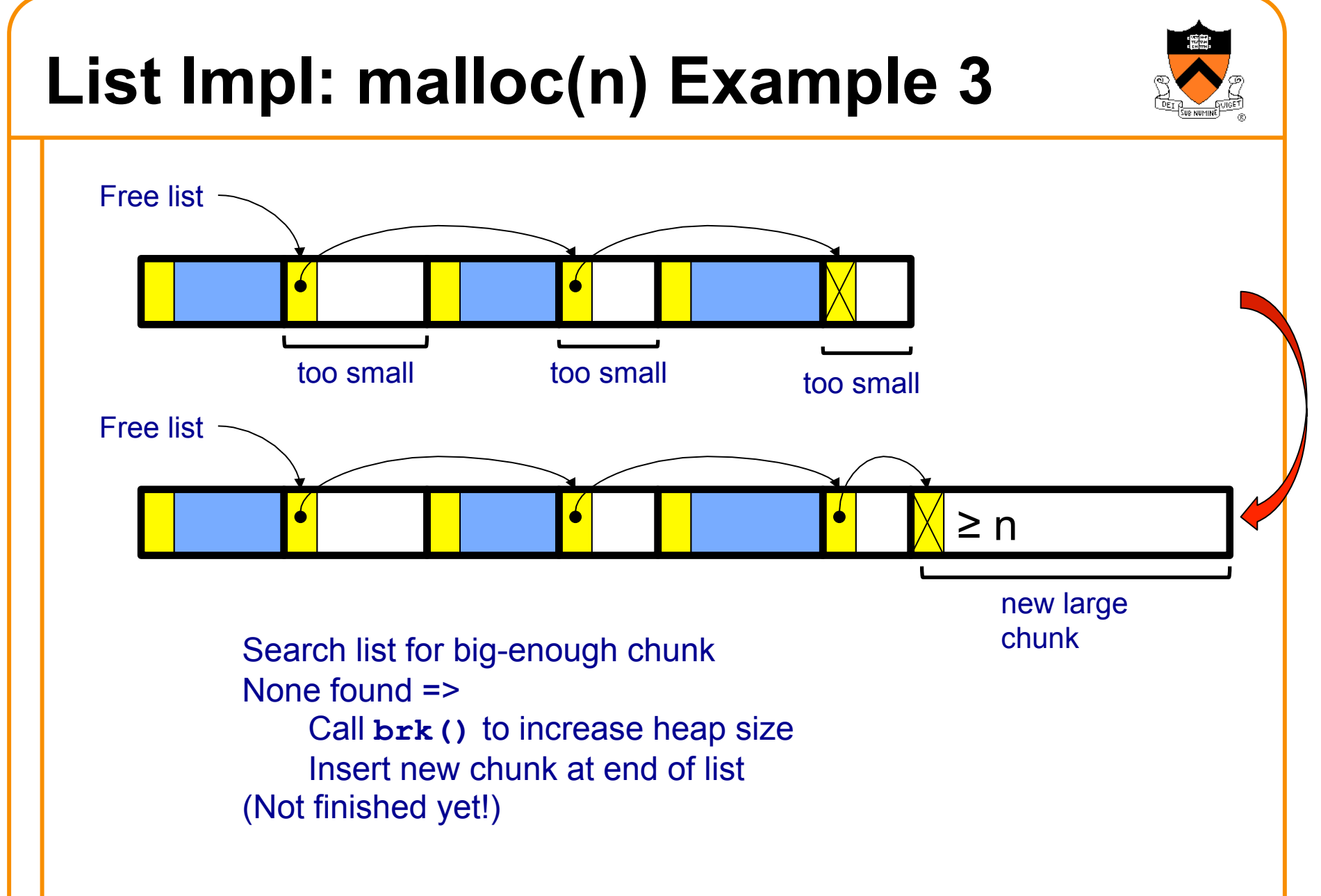

# **List Impl: malloc(n) Example 3 (cont.)**

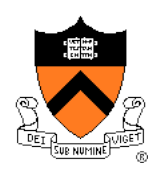

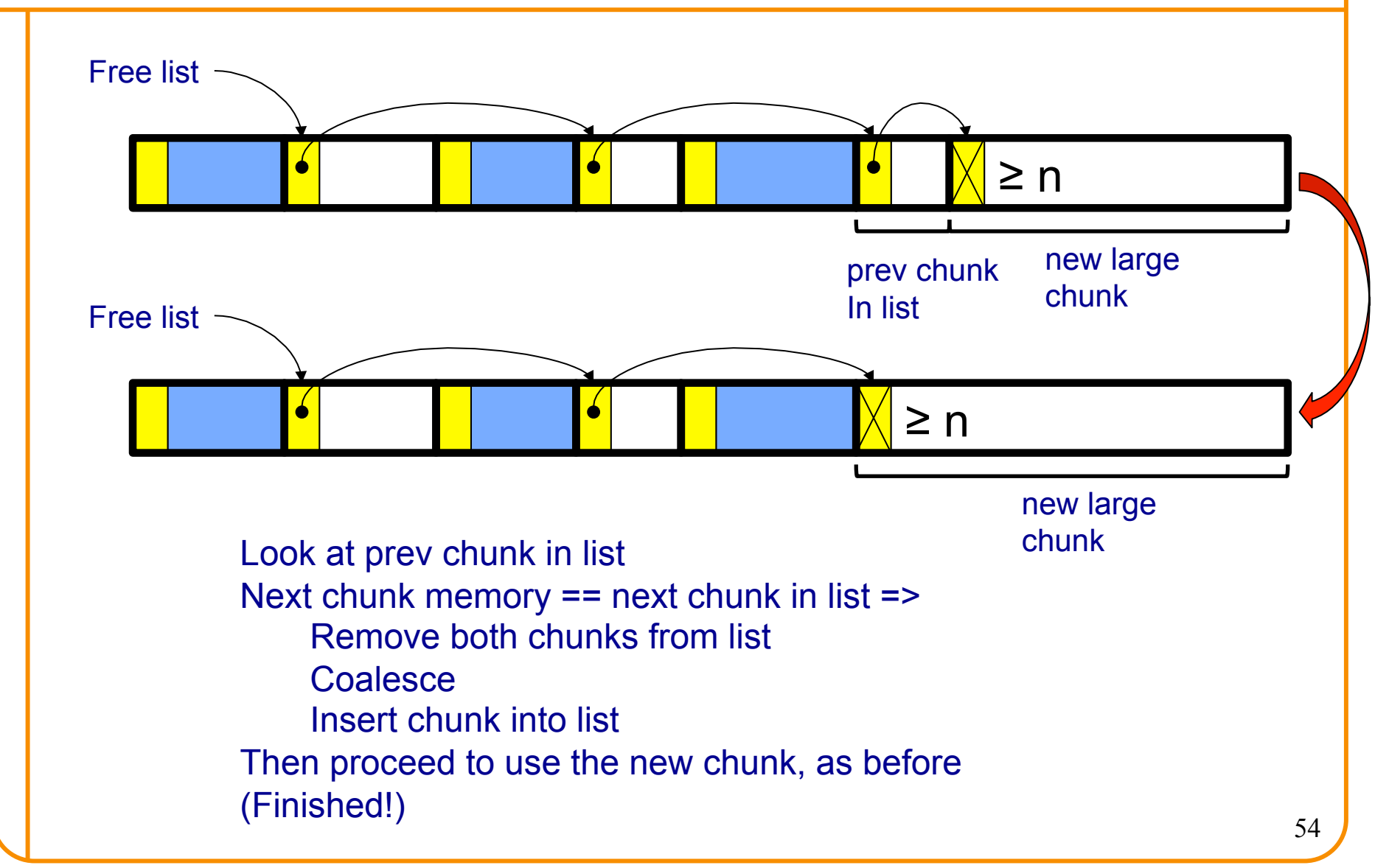

# **List Impl**

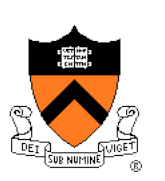

Algorithms (see precepts for more precision)

#### **malloc(n)**

- Search free list for big-enough chunk
- Chunk found & reasonable size => remove, use
- Chunk found & too big => split, use tail end
- Chunk not found => increase heap size, create new chunk
- New chunk reasonable size => remove, use
- New chunk too big => split, use tail end

### **free(p)**

- Search free list for proper insertion spot
- Insert chunk into free list
- Next chunk in memory also free => remove both, coalesce, insert
- Prev chunk in memory free => remove both, coalesce, insert

# **List Impl Performance**

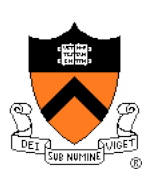

### Space

- Some internal & external fragmentation is unavoidable
- Headers are overhead
- Overall: good

### Time: **malloc()**

- Must search free list for big-enough chunk
- Bad: O(n)
- But often acceptable

### Time: **free()**

- Must search free list for insertion spot
- Bad: O(n)
- Often **very** bad

### **What's Wrong?**

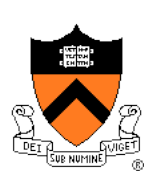

#### Problem

• **free()** must traverse (long) free list, so can be (very) slow

### **Solution**

• Use a doubly-linked list…

# **Agenda**

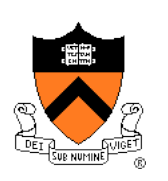

The need for DMM

DMM using the heap section

DMMgr 1: Minimal implementation

DMMgr 2: Pad implementation

**Fragmentation** 

DMMgr 3: List implementation

**DMMgr 4: Doubly-linked list implementation** 

DMMgr 5: Bins implementation

DMM using virtual memory

DMMgr 6: VM implementation 58

# **Doubly-Linked List Impl**

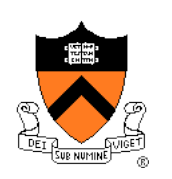

#### Data structures

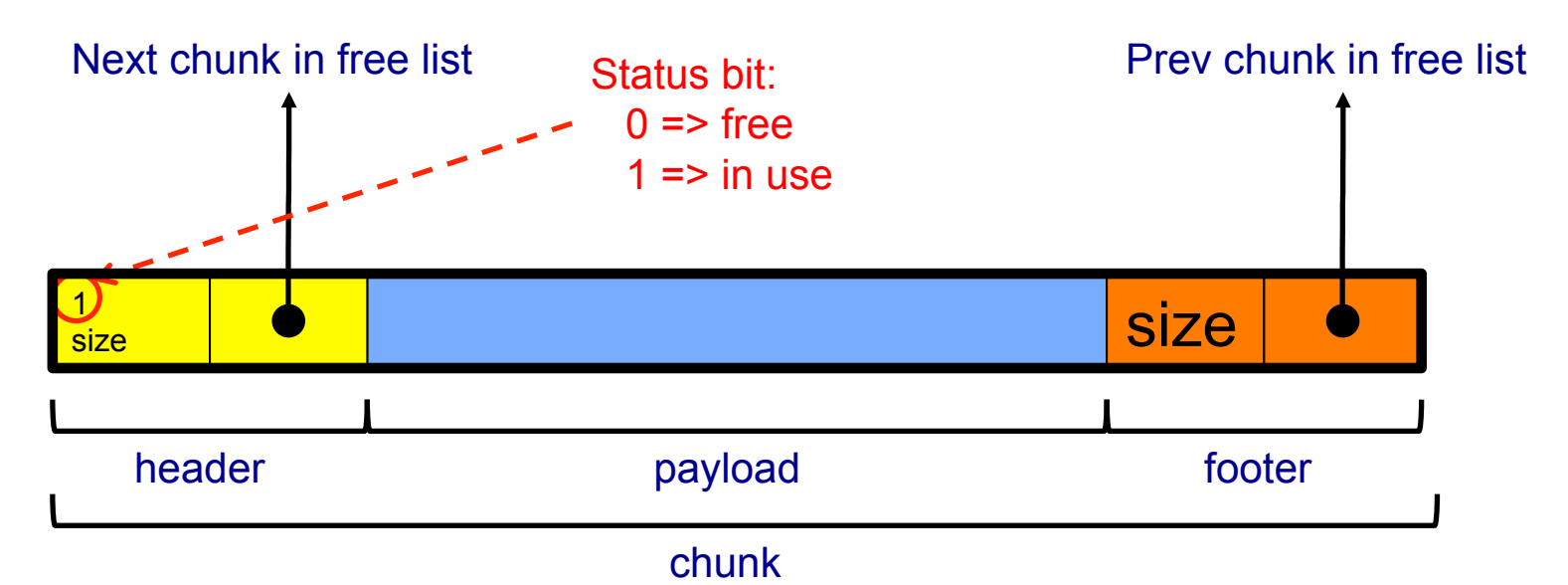

**Free list** is doubly-linked

Each chunk contains header, payload, footer

**Payload** is used by client

**Header** contains status bit, chunk size, & (if free) addr of next chunk in list **Footer** contains redundant chunk size & (if free) addr of prev chunk in list **Free list is unordered**

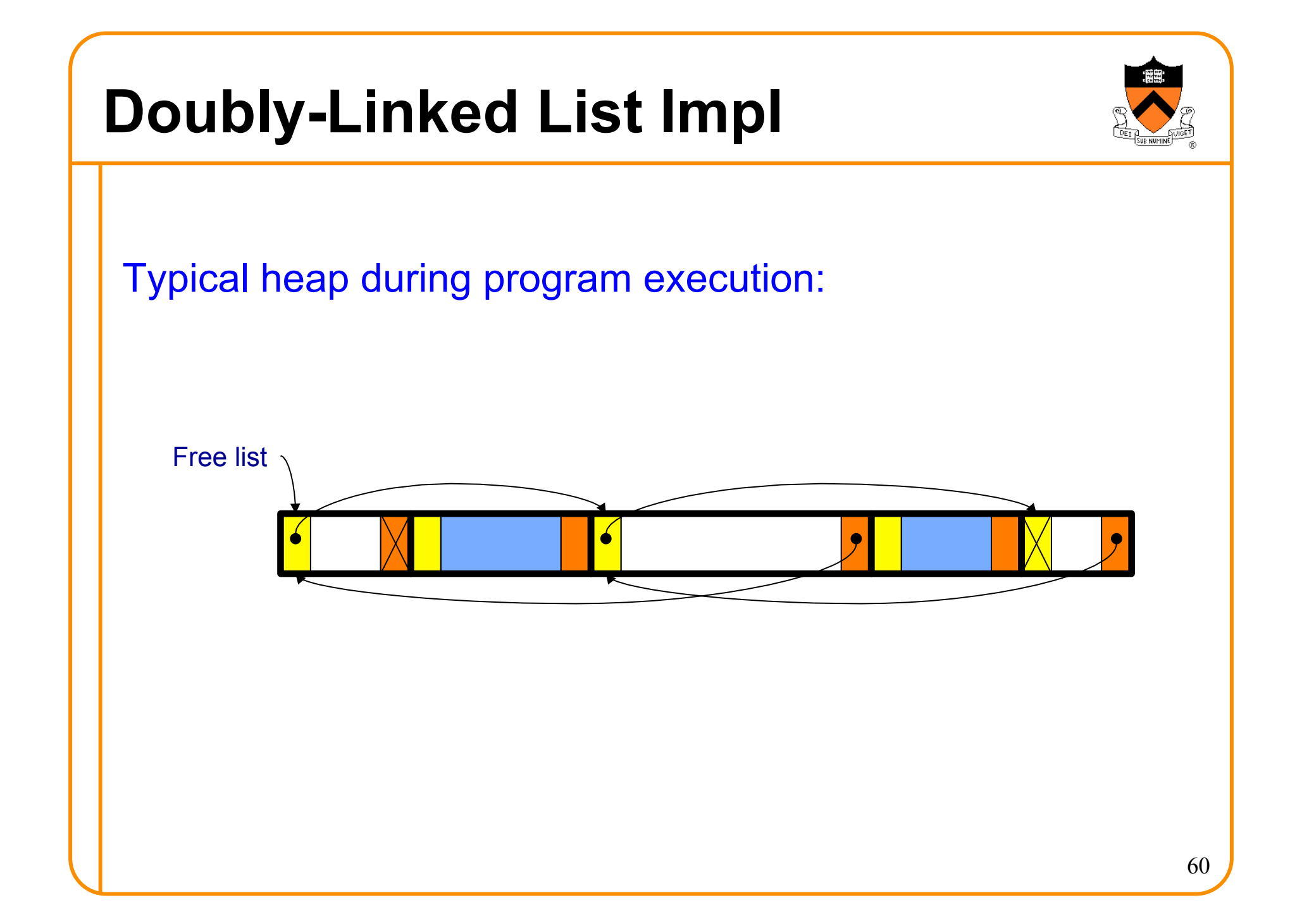

# **Doubly-Linked List Impl**

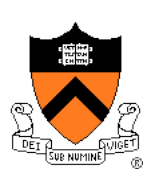

Algorithms (see precepts for more precision)

#### **malloc(n)**

- Search free list for big-enough chunk
- Chunk found & reasonable size => remove, set status, use
- Chunk found & too big => remove, split, insert tail, set status, use front
- Chunk not found => increase heap size, create new chunk, insert
- New chunk reasonable size => remove, set status, use
- New chunk too big => remove, split, insert tail, set status, use front

# **Doubly-Linked List Impl**

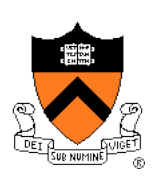

Algorithms (see precepts for more precision)

### **free(p)**

- Set status
- **Search free list for proper insertion spot**
- Insert chunk into free list
- Next chunk in memory also free => remove both, coalesce, insert
- Prev chunk in memory free => remove both, coalesce, insert

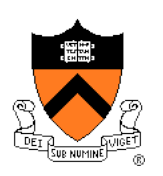

Consider sub-algorithms of **free()…** 

Insert chunk into free list

- **Linked list version**: slow
	- Traverse list to find proper spot
- **Doubly-linked list version**: fast
	- Insert at front!

#### Remove chunk from free list

- **Linked list version**: slow
	- Traverse list to find prev chunk in list
- **Doubly-linked list version**: fast
	- Use backward pointer of current chunk to find prev chunk in list

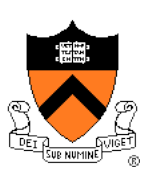

Consider sub-algorithms of **free()…** 

Determine if next chunk in memory is free

- **Linked list version**: slow
	- Traverse free list to see if next chunk in memory is in list
- **Doubly-linked list version**: fast

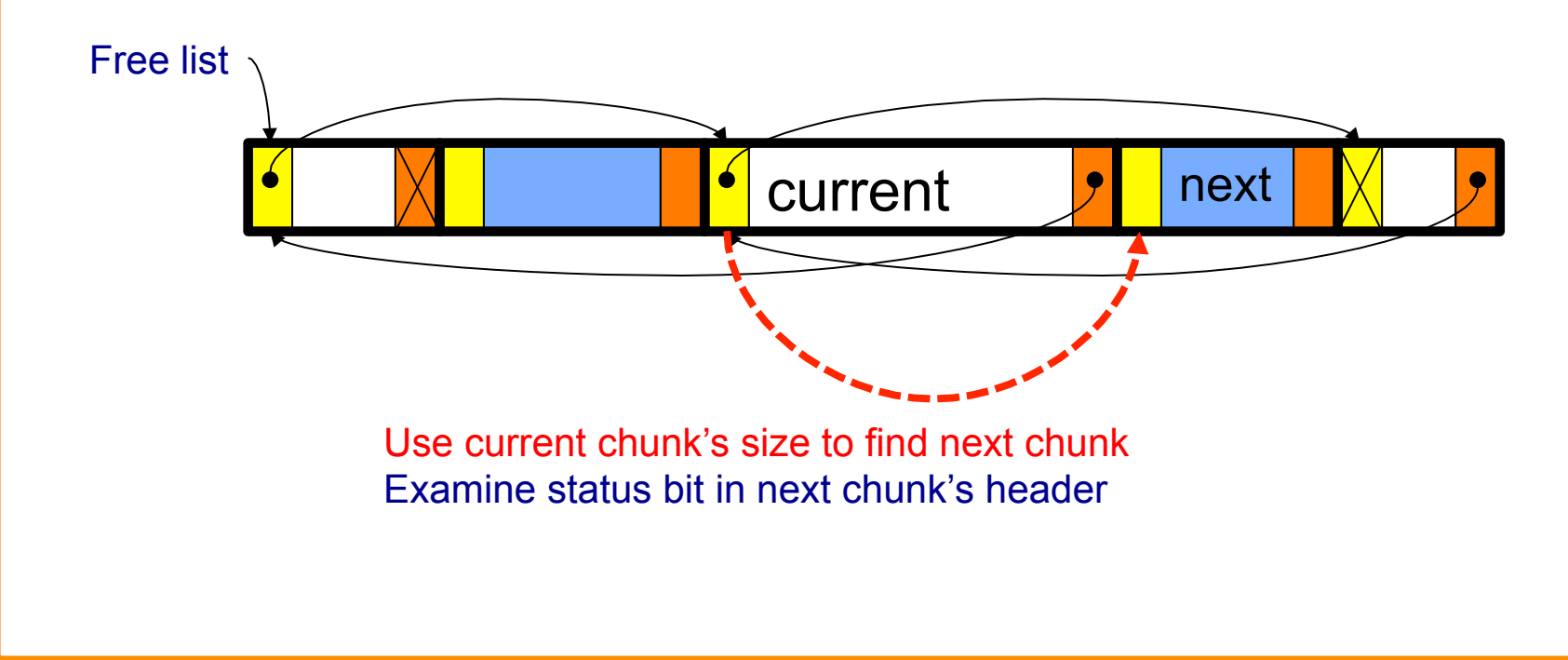

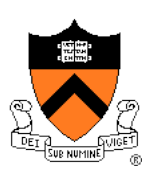

Consider sub-algorithms of **free()…** 

Determine if prev chunk in memory is free

- **Linked list version**: slow
	- Traverse free list to see if prev chunk in memory is in list
- **Doubly-linked list version**: fast

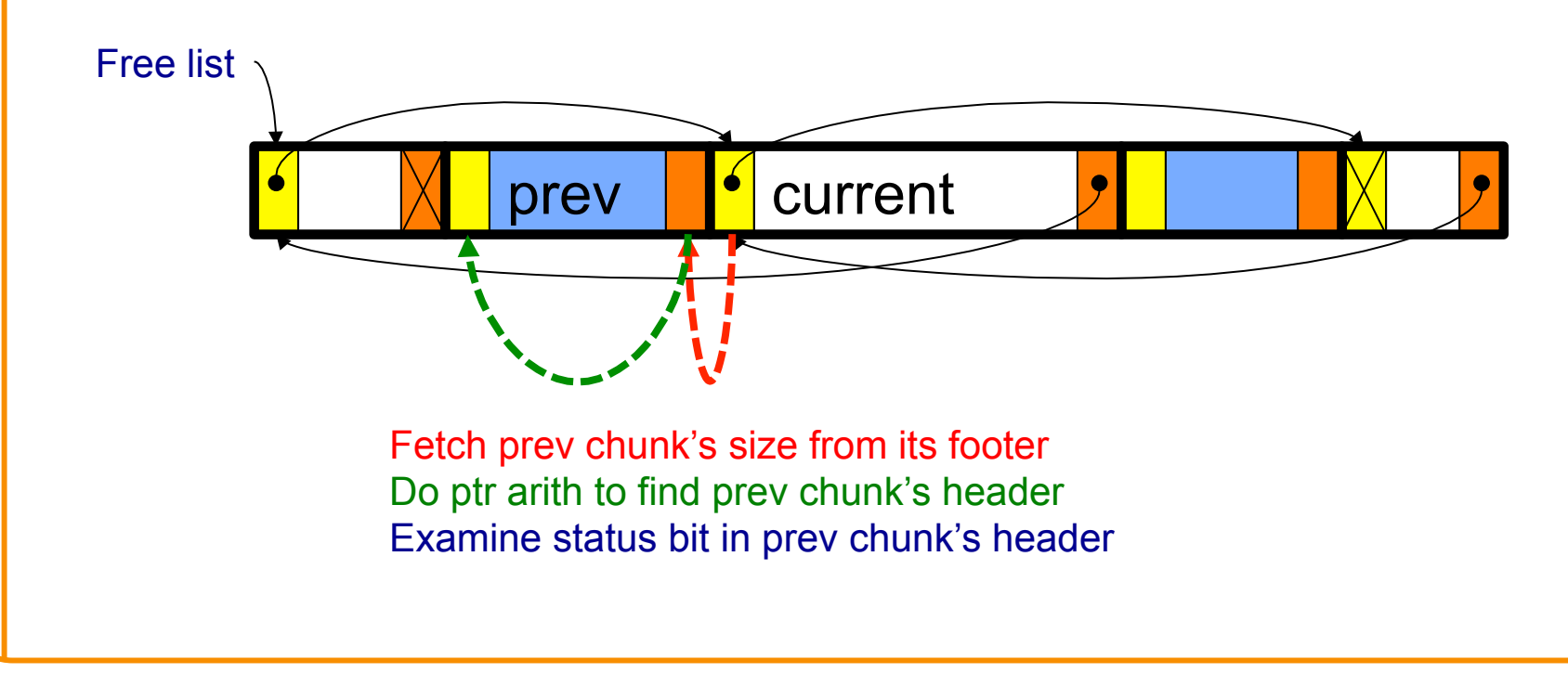

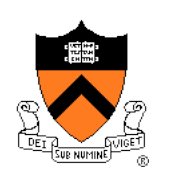

Observation:

- All sub-algorithms of **free()** are fast
- **free()** is fast!

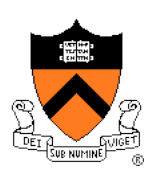

### **Space**

- Some internal & external fragmentation is unavoidable
- Headers & footers are overhead
- Overall: Good

### Time: **free()**

- All steps are fast
- Good: O(1)

#### Time: **malloc()**

- Must search free list for big-enough chunk
- Bad: O(n)
- Often acceptable
- Subject to bad worst-case behavior
	- E.g. long free list with big chunks at end

### **What's Wrong?**

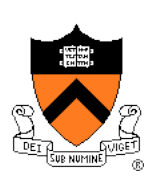

### Problem

• **malloc()** must traverse doubly-linked list, so can be slow

### **Solution**

• Use multiple doubly-linked lists (bins)…

# **Agenda**

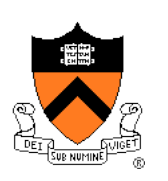

The need for DMM

DMM using the heap section

DMMgr 1: Minimal implementation

DMMgr 2: Pad implementation

**Fragmentation** 

DMMgr 3: List implementation

DMMgr 4: Doubly-linked list implementation

**DMMgr 5: Bins implementation** 

DMM using virtual memory

DMMgr 6: VM implementation 69

# **Bins Impl**

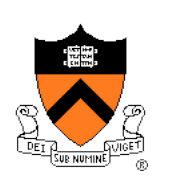

### Data structures

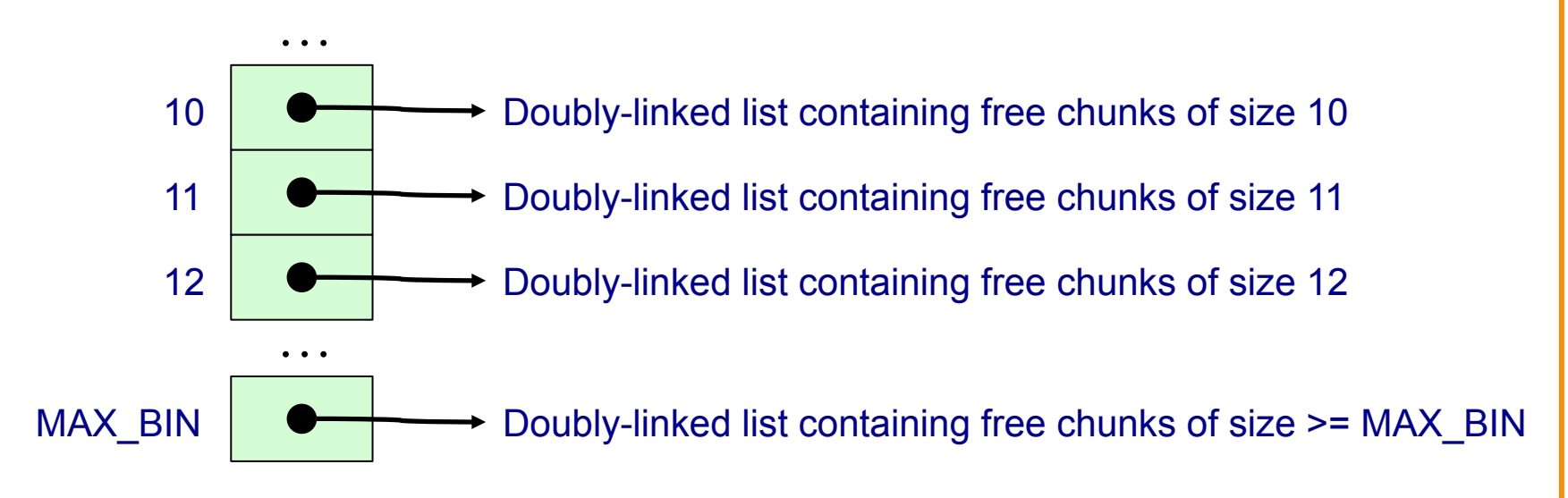

Use an array; each element is a **bin**  Each bin is a doubly-linked list of free chunks As in previous implementation bin[i] contains free chunks of size i Exception: Final bin contains chunks of size MAX\_BIN **or larger** 

(More elaborate binning schemes are common)

# **Bins Impl**

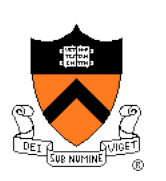

Algorithms (see precepts for more precision)

#### **malloc(n)**

- Search free list proper bin(s) for big-enough chunk
- Chunk found & reasonable size => remove, set status, use
- Chunk found & too big => remove, split, insert tail, set status, use front
- Chunk not found => increase heap size, create new chunk
- New chunk reasonable size => remove, set status, use
- New chunk too big => remove, split, insert tail, set status, use front

### **free(p)**

- Set status
- Insert chunk into free list **proper bin**
- Next chunk in memory also free => remove both, coalesce, insert
- Prev chunk in memory free => remove both, coalesce, insert

# **Bins Impl Performance**

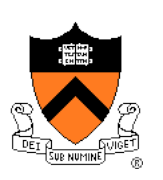

### Space

- **Pro**: For small chunks, uses **best-fit** (not **first-fit**) strategy
	- Could decrease internal fragmentation and splitting
- **Con**: Some internal & external fragmentation is unavoidable
- **Con**: Headers, footers, bin array are overhead
- **Overall**: good

### Time: **malloc()**

- **Pro**: Binning limits list searching
	- Search for chunk of size i begins at bin i and proceeds downward
- **Con**: Could be bad for large chunks (i.e. those in final bin)
	- Performance degrades to that of list version
- **Overall**: good O(1)

### Time: **free()**

• Good: O(1)
## **DMMgr Impl Summary (so far)**

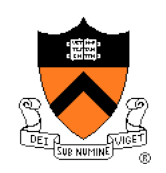

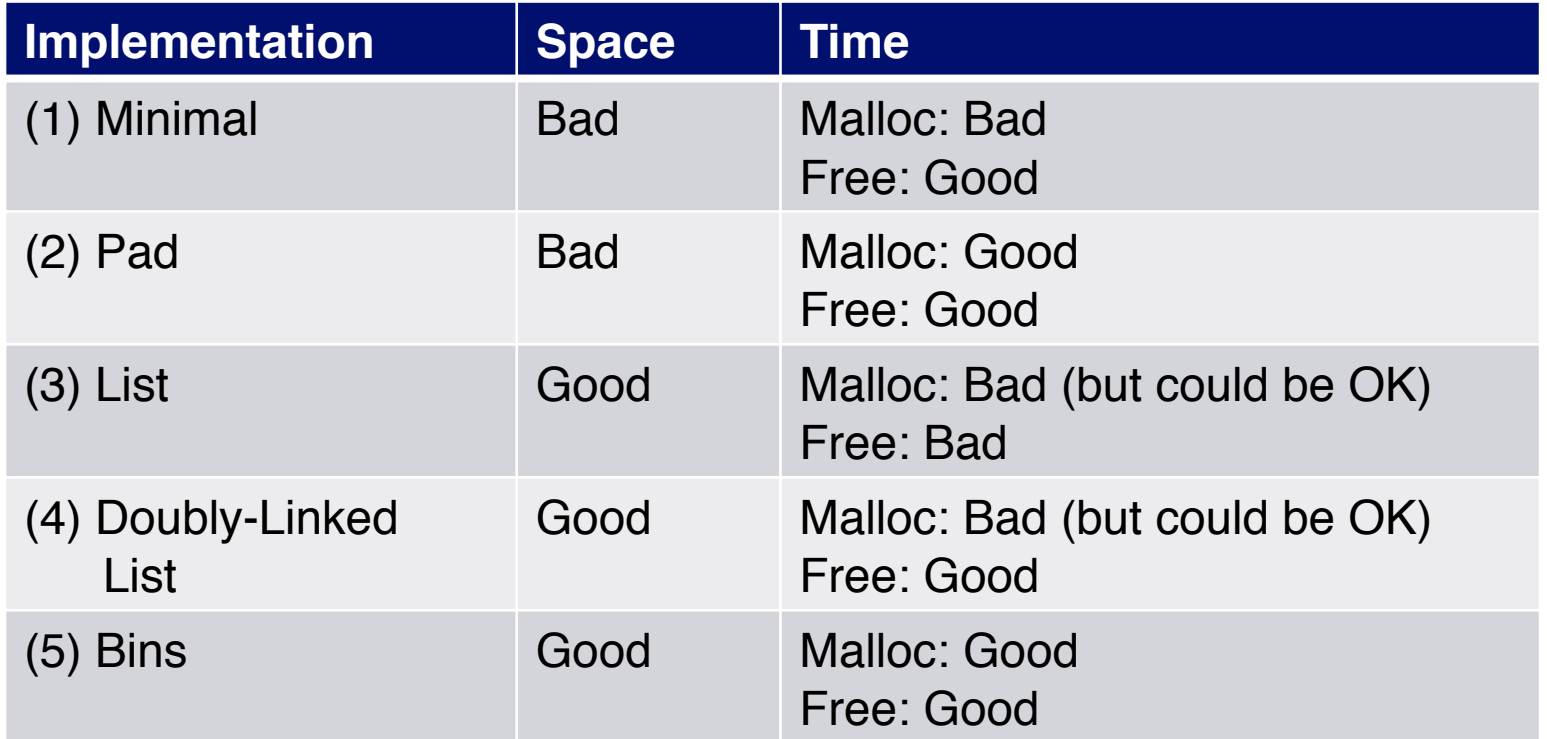

Assignment 6: Given (3), compose (4) and (5)

### **What's Wrong?**

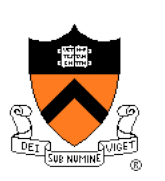

#### **Observations**

- Heap mgr might want to free memory chunks by **unmapping** them rather than **marking** them
	- Minimizes virtual page count
- Heap mgr can call **brk(pBrk–n)** to decrease heap size
	- And thereby unmap heap memory
- But often memory to be unmapped is not at high end of heap!

#### Problem

• How can heap mgr unmap memory effectively?

### Solution

• Don't use the heap!

### **What's Wrong?**

Reprising a previous slide…

Question:

- How to implement **malloc()** and **free()**?
- How to implement a DMMgr?

Answer 1:

• Use the heap section of memory

Answer 2:

• Make use of virtual memory concept…

### **Agenda**

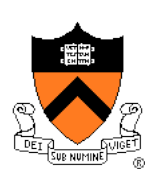

The need for DMM

DMM using the heap section

DMMgr 1: Minimal implementation

DMMgr 2: Pad implementation

**Fragmentation** 

DMMgr 3: List implementation

DMMgr 4: Doubly-linked list implementation

DMMgr 5: Bins implementation

**DMM using virtual memory** 

DMMgr 6: VM implementation  $_{76}$ 

## **Unix VM Mapping Functions**

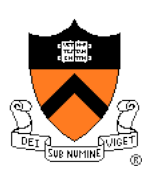

Unix allows application programs to map/unmap VM explicitly

**void \*mmap(void \*p, size\_t n, int prot, int flags, int fd, off\_t offset);** 

- Creates a new mapping in the virtual address space of the calling process
- **p**: the starting address for the new mapping
- **n**: the length of the mapping
- If **p** is NULL, then the kernel chooses the address at which to create the mapping; this is the most portable method of creating a new mapping
- On success, returns address of the mapped area

#### **int munmap(void \*p, size\_t n);**

• Deletes the mappings for the specified address range

## **Unix VM Mapping Functions**

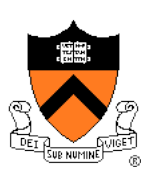

Typical call of **mmap()** for allocating memory

**p = mmap(NULL, n, PROT\_READ|PROT\_WRITE,** 

 **MAP\_PRIVATE|MAP\_ANON, 0, 0);**

- Asks OS to map a new read/write area of virtual memory containing **n** bytes
- Returns the virtual address of the new area on success, (void\*) -1 on failure

#### Typical call of **munmap()**

```
status = munmap(p, n);
```
- Unmaps the area of virtual memory at virtual address **p** consisting of **n** bytes
- Returns 1 on success, 0 on failure

See Bryant & O' Hallaron book and man pages for details

### **Agenda**

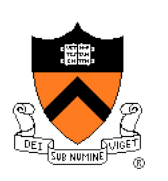

The need for DMM

DMM using the heap section

DMMgr 1: Minimal implementation

DMMgr 2: Pad implementation

**Fragmentation** 

DMMgr 3: List implementation

DMMgr 4: Doubly-linked list implementation

DMMgr 5: Bins implementation

DMM using virtual memory

**DMMgr 6: VM implementation**  $\frac{79}{2}$ 

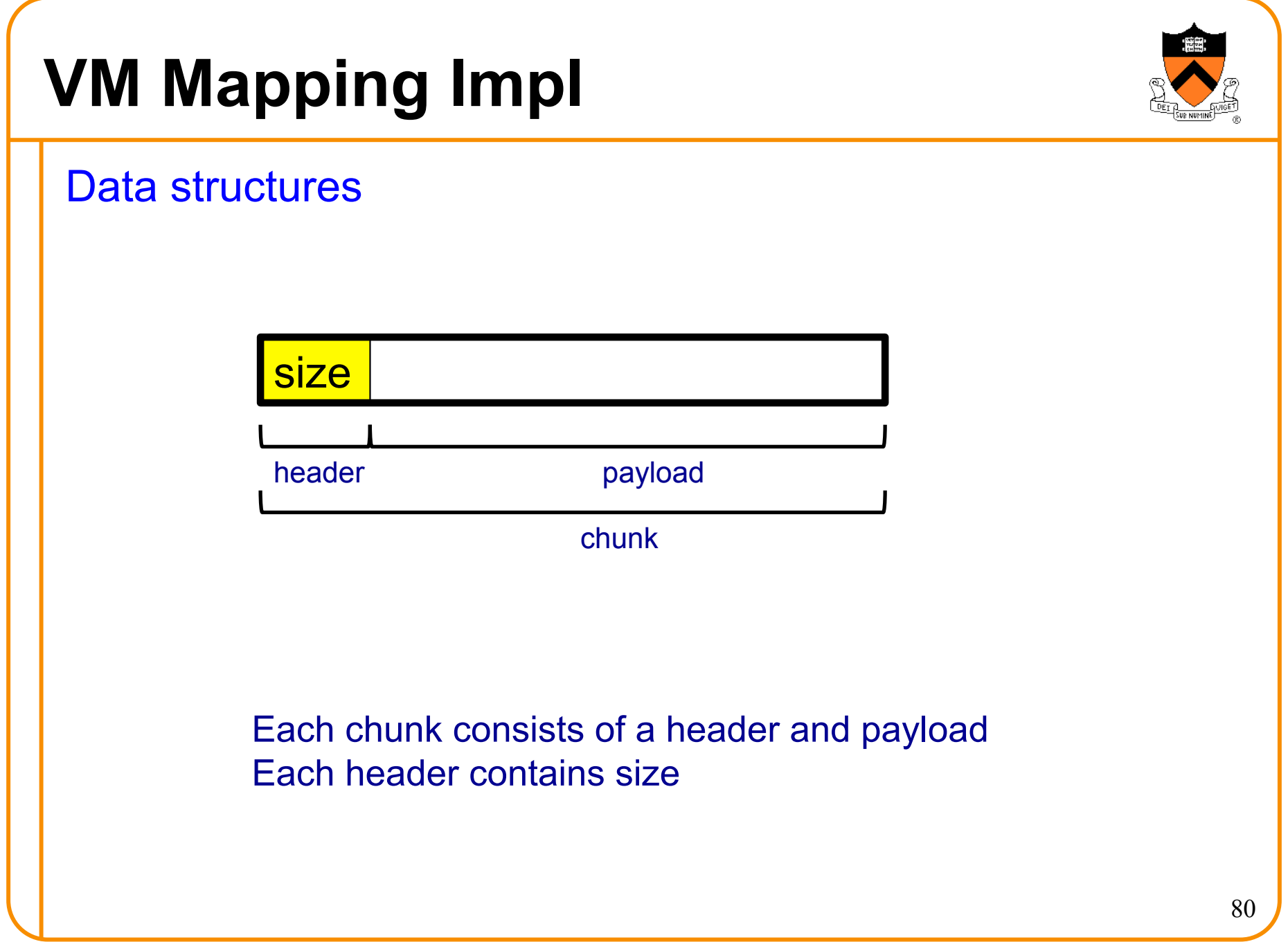

### **VM Mapping Impl**

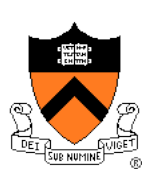

#### **Algorithms**

**}** 

```
void *malloc(size_t n) 
{ size_t *p; 
   if (n == 0) return NULL; 
   p = mmap(NULL, n + sizeof(size_t), PROT_READ|PROT_WRITE, 
             MAP_PRIVATE|MAP_ANONYMOUS, 0, 0); 
   if (p == (void*) - 1) return NULL;
    *p = n + sizeof(size_t); /* Store size in header */ 
    p++; /* Move forward from header to payload */ 
    return p; 
}
```

```
void free(void *p) 
{ if (p == NULL) return; 
   p--; /* Move backward from payload to header */ 
   munmap(p, *p);
```
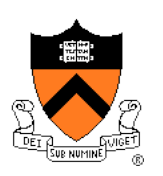

# **VM Mapping Impl Performance**

#### Space

- Fragmentation problem is delegated to OS
- Overall: Depends on OS

#### Time

- For small chunks
	- One system call (**mmap()**) per call of **malloc()**
	- One system call (**munmap()**) per call of **free()**
	- Overall: poor
- For large chunks
	- **free()** unmaps (large) chunks of memory, and so shrinks page table
	- Overall: maybe good!

## **The GNU Implementation**

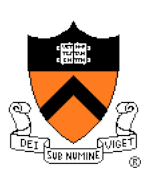

#### **Observation**

• **malloc()** and **free()** on nobel are from the **GNU** (the GNU Software Foundation)

#### **Question**

• How are GNU **malloc()** and **free()** implemented?

#### Answer

- For small chunks
	- Use heap (**sbrk()** and **brk()**)
	- Use bins implementation
- For large chunks
	- Use VM directly (**mmap()** and **munmap()**)

## **Summary**

#### The need for DMM

• Unknown object size

### DMM using the heap section

- On Unix: **sbrk()** and **brk()**
- Complicated data structures and algorithms
- Good for managing small memory chunks

#### DMM using virtual memory

- On Unix: **mmap()** and **munmap()**
- Good for managing large memory chunks

See Appendix for additional approaches/refinements

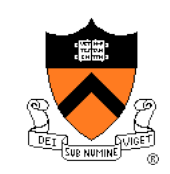

### **Appendix: Additional Approaches**

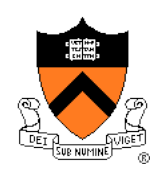

Some additional approaches to dynamic memory mgmt…

### **Selective Splitting**

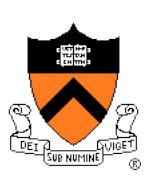

#### **Observation**

• In previous implementations, **malloc()** splits whenever chosen chunk is too big

#### Alternative: **selective splitting**

• Split only when remainder is above some threshold

#### Pro

• Reduces external fragmentation

#### **Con**

• Increases internal fragmentation **use** 

### **Deferred Coalescing**

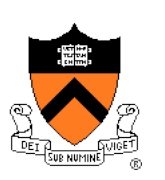

#### **Observation**

• Previous implementations do coalescing whenever possible

### Alternative: **deferred coalescing**

• Wait, and coalesce many chunks at a later time

#### Pro

• Handles **malloc(n);free();malloc(n)** sequences well

#### **Con**

• Complicates algorithms **International Advanced** 

### **Segregated Data**

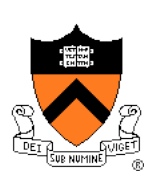

#### **Observation**

• Splitting and coalescing consume lots of overhead

#### Problem

• How to eliminate that overhead?

### Solution: **segregated data**

- **Make use of the virtual memory concept…**
- Use bins
- Store each bin's chunks in a distinct (segregated) virtual memory page
- Elaboration…

### **Segregated Data**

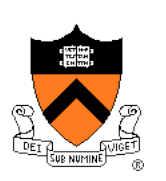

#### Segregated data

- Each bin contains chunks of fixed sizes
	- E.g. 32, 64, 128, …
- All chunks within a bin are from same **virtual memory** page
- **malloc()** never splits! Examples:
	- **malloc(32)** => provide 32
	- **malloc(5)** => provide 32
	- **malloc(100)** => provide 128
- **free()** never coalesces!
	- Free block => examine address, infer virtual memory page, infer bin, insert into that bin

### **Segregated Data**

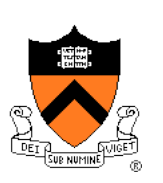

#### Pros

- Eliminates splitting and coalescing overhead
- Eliminates most meta-data; only forward links required
	- No backward links, sizes, status bits, footers

#### **Con**

- Some usage patterns cause excessive external fragmentation
	- E.g. Only one **malloc(32)** wastes all but 32 bytes of one virtual page

## **Segregated Meta-Data**

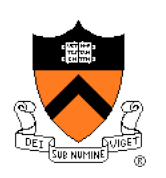

#### **Observations**

- Meta-data (chunk sizes, status flags, links, etc.) are scattered across the heap, interspersed with user data
- Heap mgr often must traverse meta-data

#### Problem 1

• User error easily can corrupt meta-data

#### Problem 2

• Frequent traversal of meta-data can cause excessive page faults (poor locality)

### Solution: **segregated meta-data**

- **Make use of the virtual memory concept…**
- Store meta-data in a distinct (segregated) virtual memory page from user data